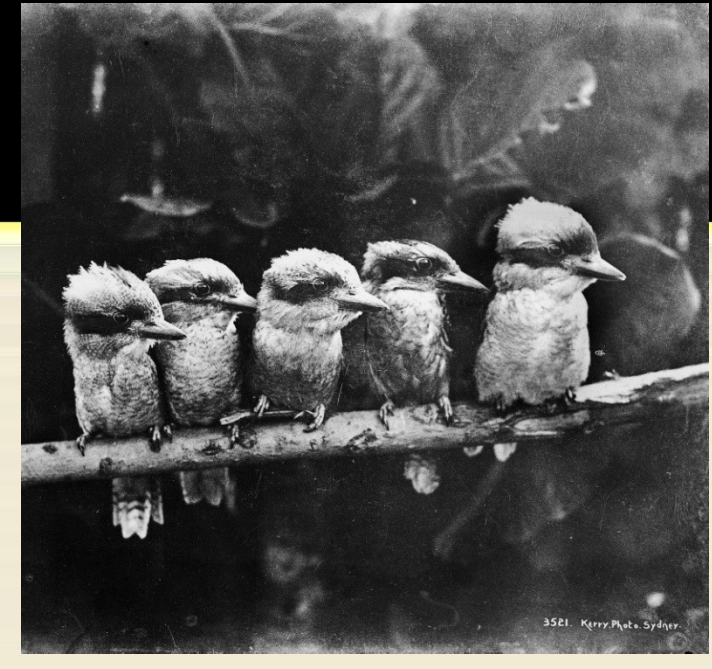

(powerhouse-museum @ flickr 09.10.2010)

## museum - digital

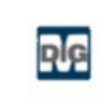

#### museum-digital

@museumdigital vollständiges Profil ansehen → Deutschland

≣•

museum-digital oder: Die Suche nach dem einfachsten Weg Museumsobjekte ins Netz zu stellen. http://www.museum-digital.de

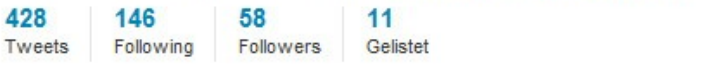

#### Profil bearbeiten →

#### **Letzte Tweets**

**PLG** 

**R**<sup>G</sup>

**P**<sub>B</sub>

museumdigital museum-digital [md:sa] Masskrug (Stiftung Moritzburg - Kunstmuseum des Landes): Auf flachem, breiten Fuß steht ein schmaler Walze... http://bit.ly/biZcoW vor 1 Stunde

#### museumdigital museum-digital

[md:sa] Weinkrug (Stiftung Moritzburg - Kunstmuseum des Landes): Zinnerne Nachbildung eines Steinzeugkruges des 16... http://bit.ly/bGJiPO

vor 4 Stunden

#### museumdigital museum-digital

[md:sa] Kaffeekanne (Stiftung Moritzburg - Kunstmuseum des Landes): Bauchige Kanne mit Jugendstil - Pflanzendekor ... http://bit.ly/bs0u6B vor 5 Stunden

Weitere Tweets von @museumdigital →

(@ twitter 09.10.2010)

Herbsttreffen der Fachgruppe Dokumentation des Deutschen Museumsbundes, Berlin 13.10.2010, Dr. Stefan Rohde-Enslin

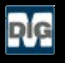

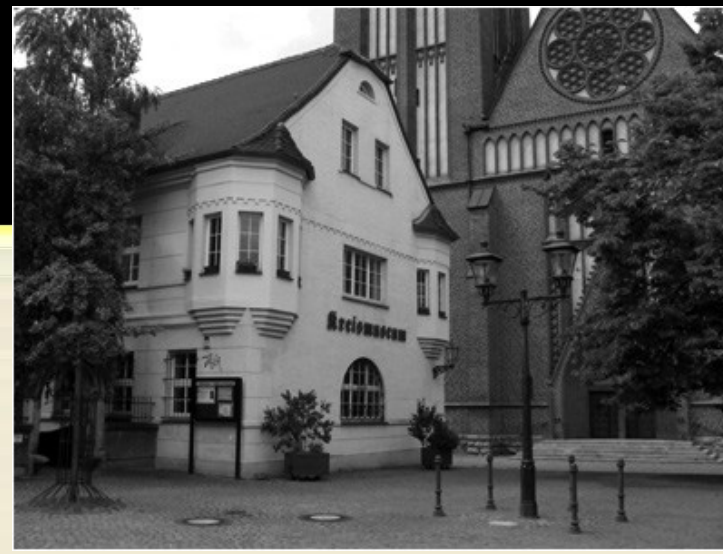

(Kreismuseum Bitterfeld @ Reale Welt)

… einerseits …

# Kaum beachtete Schatzkammern

# Personalknappheit

# Äußerst knappe Finanzmittel

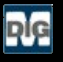

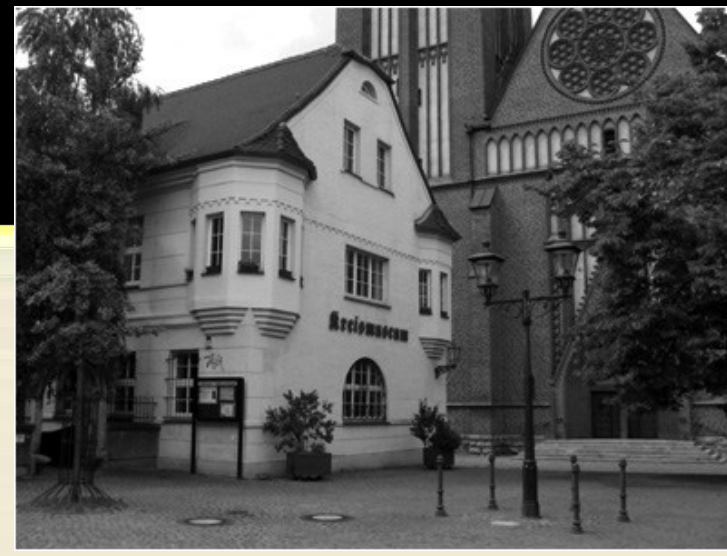

(Kreismuseum Bitterfeld @ Reale Welt)

… einerseits …

# Kaum beachtete Schatzkammern

# Personalknappheit

# Äußerst knappe Finanzmittel

# Das Internet als primäres Informationsmedium

# Museen müssen möglichst sichtbar sein

# Internetpräsenz muss nicht teuer sein

… andererseits …

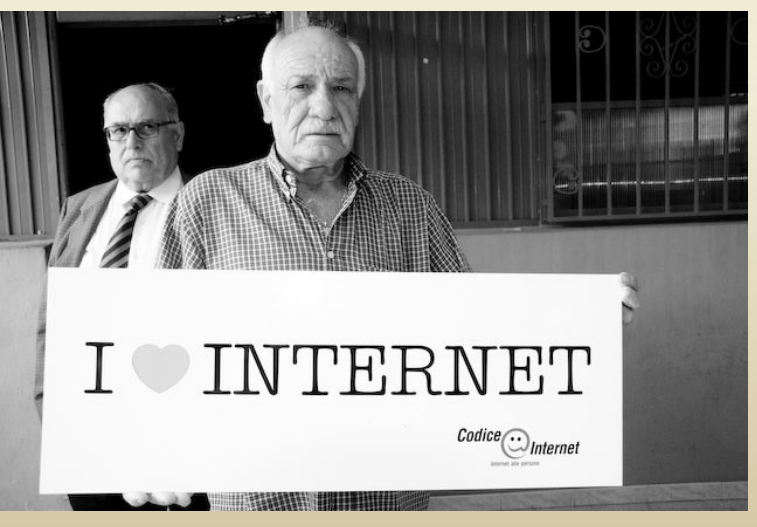

(codiceinternet @ flickr 09.10.2010)

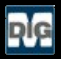

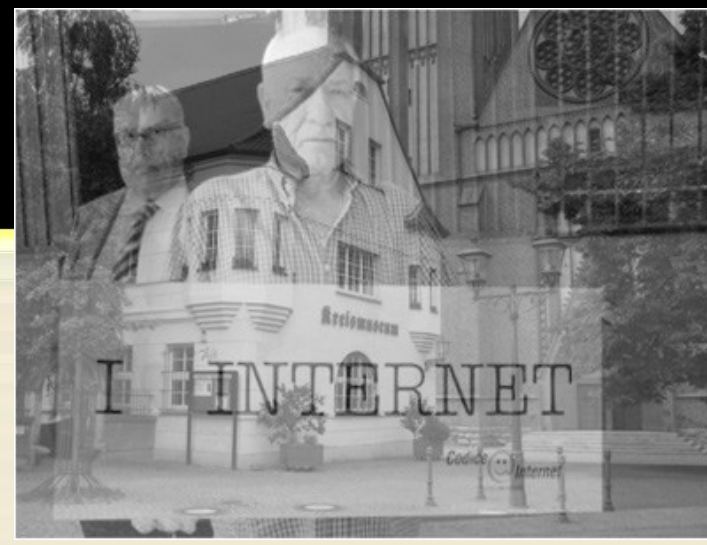

… auch deshalb entstand …

AG Digitalisierung im MV Sachsen-Annalt

# Ende Januar 2009

# Im Kreismuseum Bitterfeld

… und …

# museum - digital

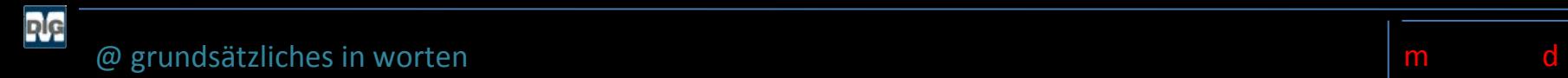

## # Kein Projekt

# Anfang, ja ... <br>
# Ende, nein ...

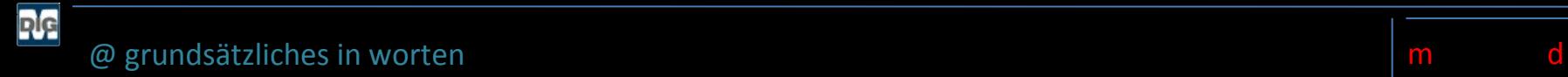

## # Stellt Objekte ins Netz

## Objekte ins Netz stellen wird nicht als Selbstzweck gesehen

## Beschreibung von (Teil-)sammlungen werden dennoch geboten

### Vorteil: Publiziertes Objekt kann als Beispiel für ganze Sammlung stehen

= Weitere Objekte können nach und nach publiziert werden

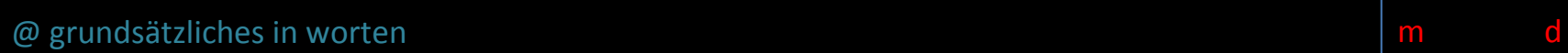

**PJG** 

## # Öffentlichkeitsarbeit

## Verbessert die Inventarisierung durch Antworten aus der Öffentlichkeit

## Führt zur Beschäftigung mit den Objekten - was Inventarisierungsprobleme aufdeckt

**P<sub>IC</sub>** 

### # Wird von den Beteiligten **selbst entwickelt**

## Alle Entwicklung basiert auf Ideen oder Vorgaben aus den Museen

## Museen entscheiden über Erscheinungsbild und Funktionalitäten

## Rechte an der Software liegen beim MV Sachsen-Anhalt und MV Rheinland-Pfalz

## Software wird an alle Non-Profit-Initiativen frei weitergegeben

## Rechte an Objekten und Abbildungen liegen beim jeweiligen Museum

## Wichtiger Grundsatz: **Jedes Museum ist Herr seiner eigenen Daten**

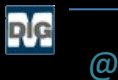

# Ist strikt **an den realen Möglichkeiten orientiert**

## Wenig Zeit für weitere Aufgaben

## Wenig zusätzliche Finanzmittel

## Begrenzte Expertise für Datentechnik

**PJG** 

## # Ist strikt **an den Möglichkeiten orientiert**

## Wenig Zeit für weitere Aufgaben

## Wenig zusätzliche Finanzmittel

## Begrenzte Expertise für Datentechnik

 $\rightarrow$  ## Jedes Museum bestimmt selbst, was es ins Internet stellt

## Jedes Museum bestimmt selbst, wie es die Objektinformationen ins Netz stellt

## Die AG Digitalisierung definiert nur Minimalvorgaben:

### : z.B. Welche Felder müssen (wie ausführlich und in welcher Form) ausgefüllt sein

### : z.B. Keine Inventarisierungsfotos, z.B. Sätze statt Stichworten, z.B. keine Abkürzungen, …

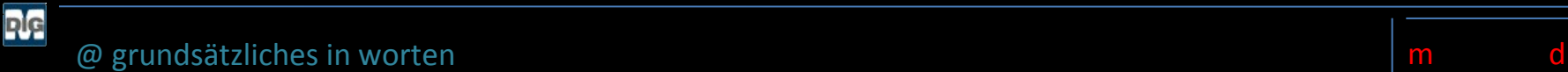

## # Ist **offen** für Museen aller Arten und Größen

## Zoologische Belege werden ebenso wie Literatur- oder Kunstobjekte präsentiert

## Das setzt einfaches Datenmodell voraus

## Grundlage der Datenbankstruktur ist museumdat

### Die Fokussierung auf Ereignisse erlaubt alle Arten von Objekten gut zu präsentieren

## Damit sich alle Museen beteiligen können ist museum-digital **kostenfrei**

## Damit sich alle Museen beteiligen können ist die **Software möglichst einfach** zu nutzen

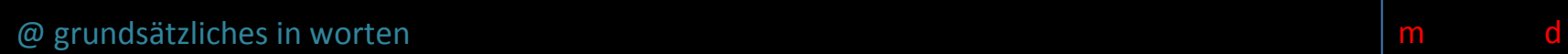

PIG

### # **Verantwortung**

## Zeigt deshalb Vielfalt, denn "Museum" kann sehr verschieden sein

## Ist bemüht die Einträge, Angaben und Ansichten stets zu verbessern

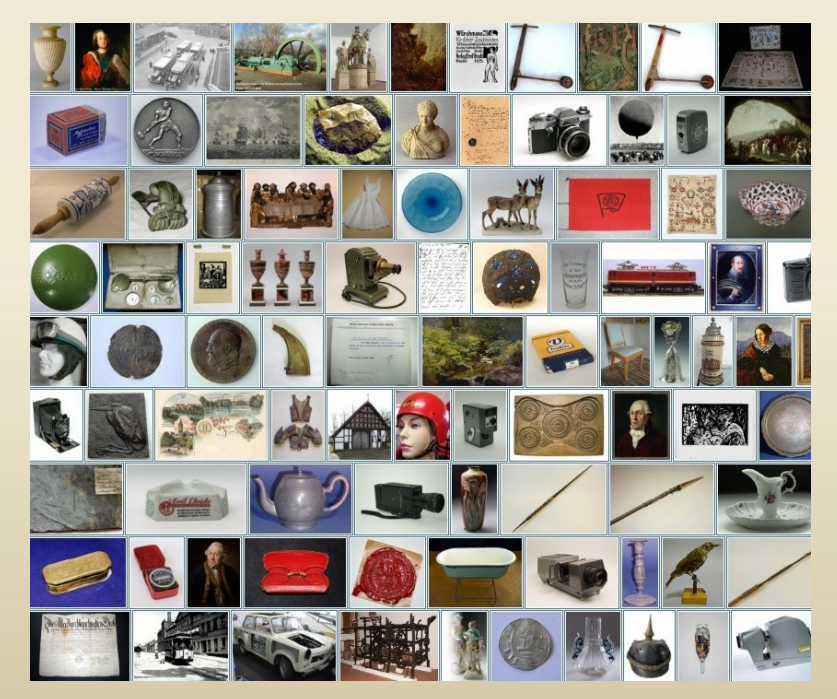

#### Museum (an und für sich) ist Vielfalt @ Reale Welt

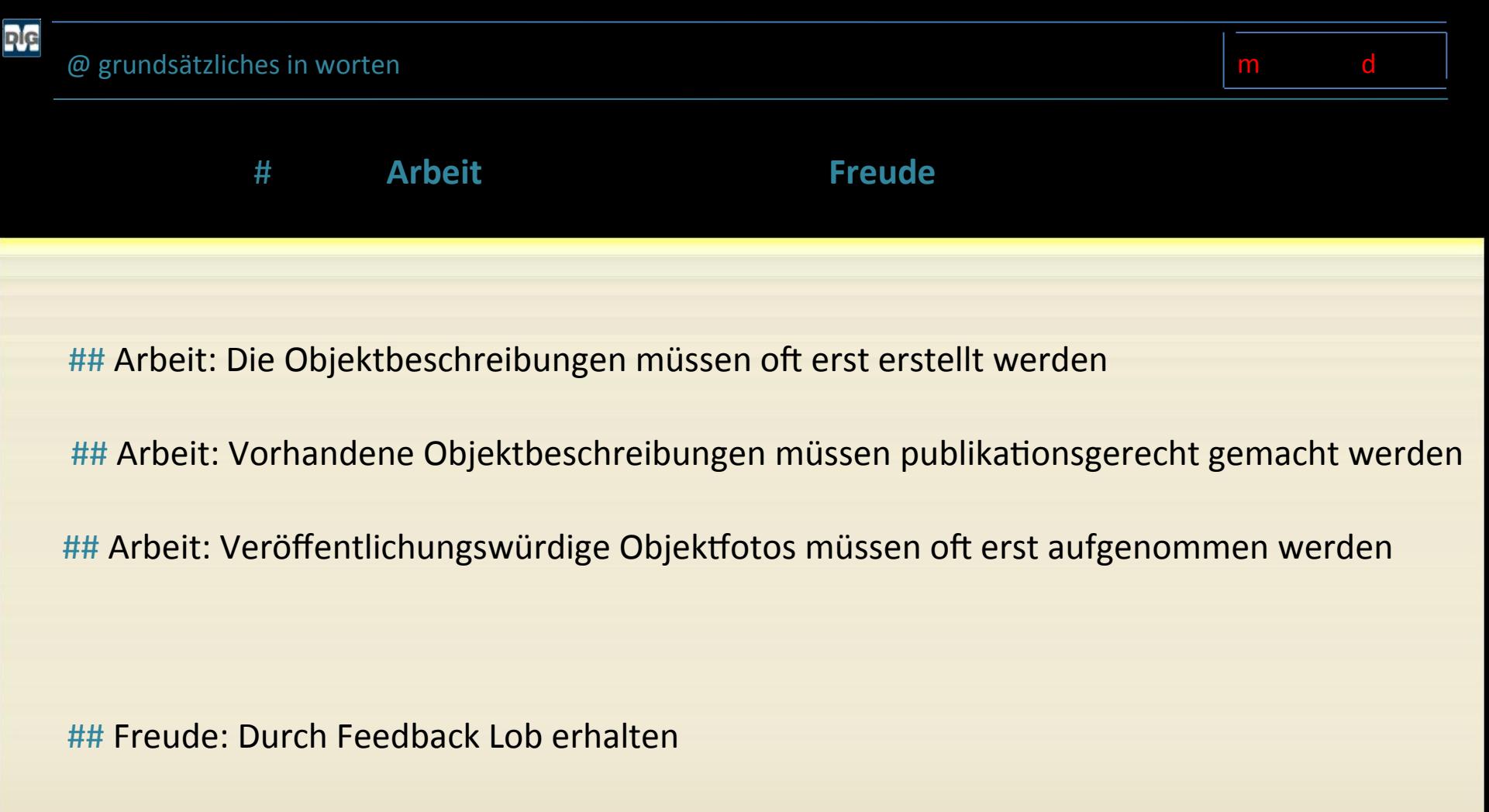

## Freude: Entdeckensfreude (anderes Museen hat ähnliches Objekt)

## Freude: Wissensfreude (Kontakt mit Spezialisten entsteht)

z.B. Sachsen-Anhalt (hier entstand das Ganze)

- z.B. Rheinland-Pfalz (kommt gerade in Schwung)
- z.B. Ostwestfalen-Lippe (wacht auf)
- z.B. Thüringen, Berlin, Rheinland, Westfalen (als Beispiele für Testversionen)

Jede Ausspielung hat ihre eigenen Seiten und eine eigene Datenbank

Aber: Normdaten in separater Datenbank, von allen zugleich genutzt

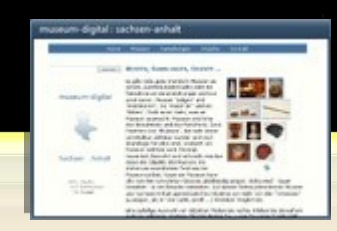

#### Sachsen-Anhalt

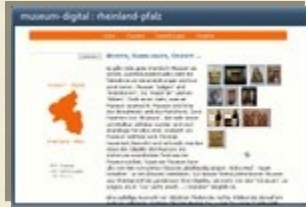

## Rheinland-Pfalz

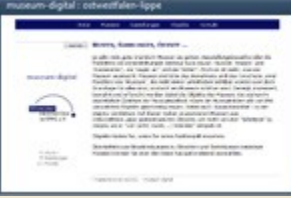

#### Ostwestfalen-Lippe

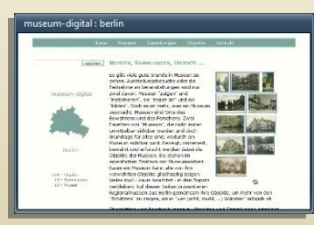

Berlin (ABR - Test)

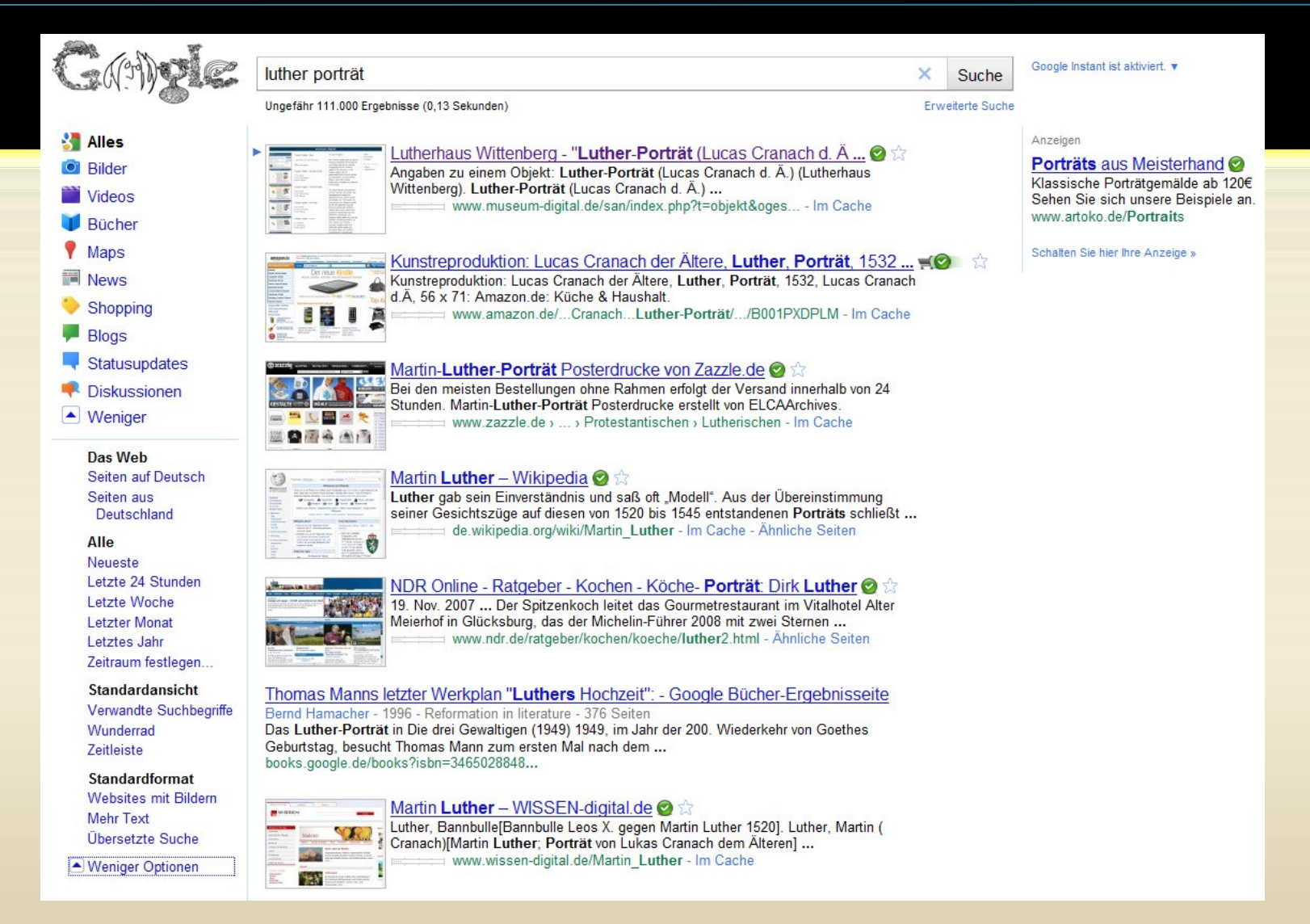

[Für die Zielgruppe ist google die Suchmaschine, deshalb werden alle Seiten für google optimiert]

Der eigene Suchschlitz ist weniger wichtig als gedacht  $\rightarrow$  Nur 6-8 % der Besucher benutzen Suchschlitz, der Rest kommt von google

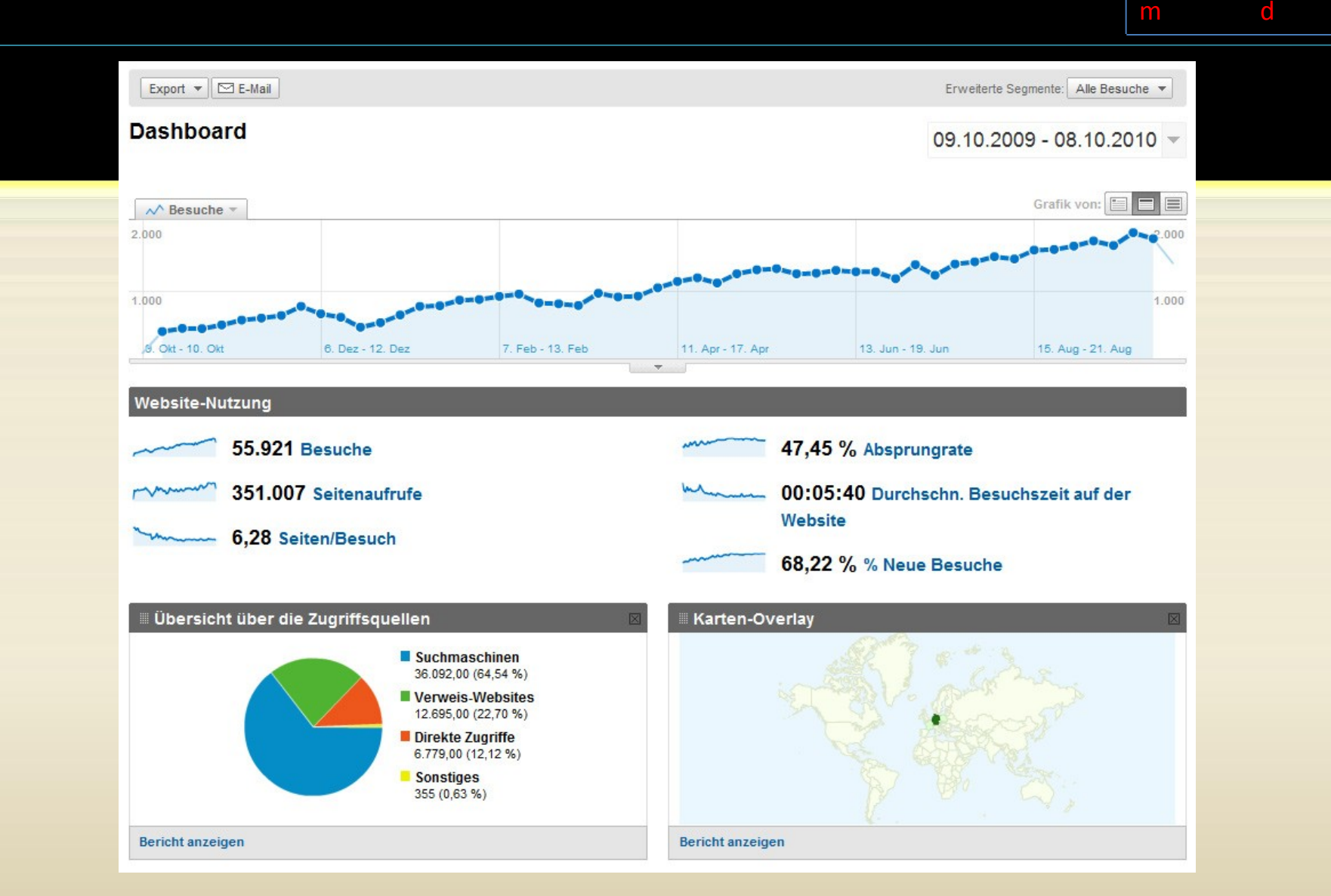

[Aktuell publiziert: 5.138 Objekte (8.860 alle zusammen) von 74 Museen (185 alle zusammen)]

Statistik für ein Jahr  $\rightarrow$  Sachsen-Anhalt als Beispiel

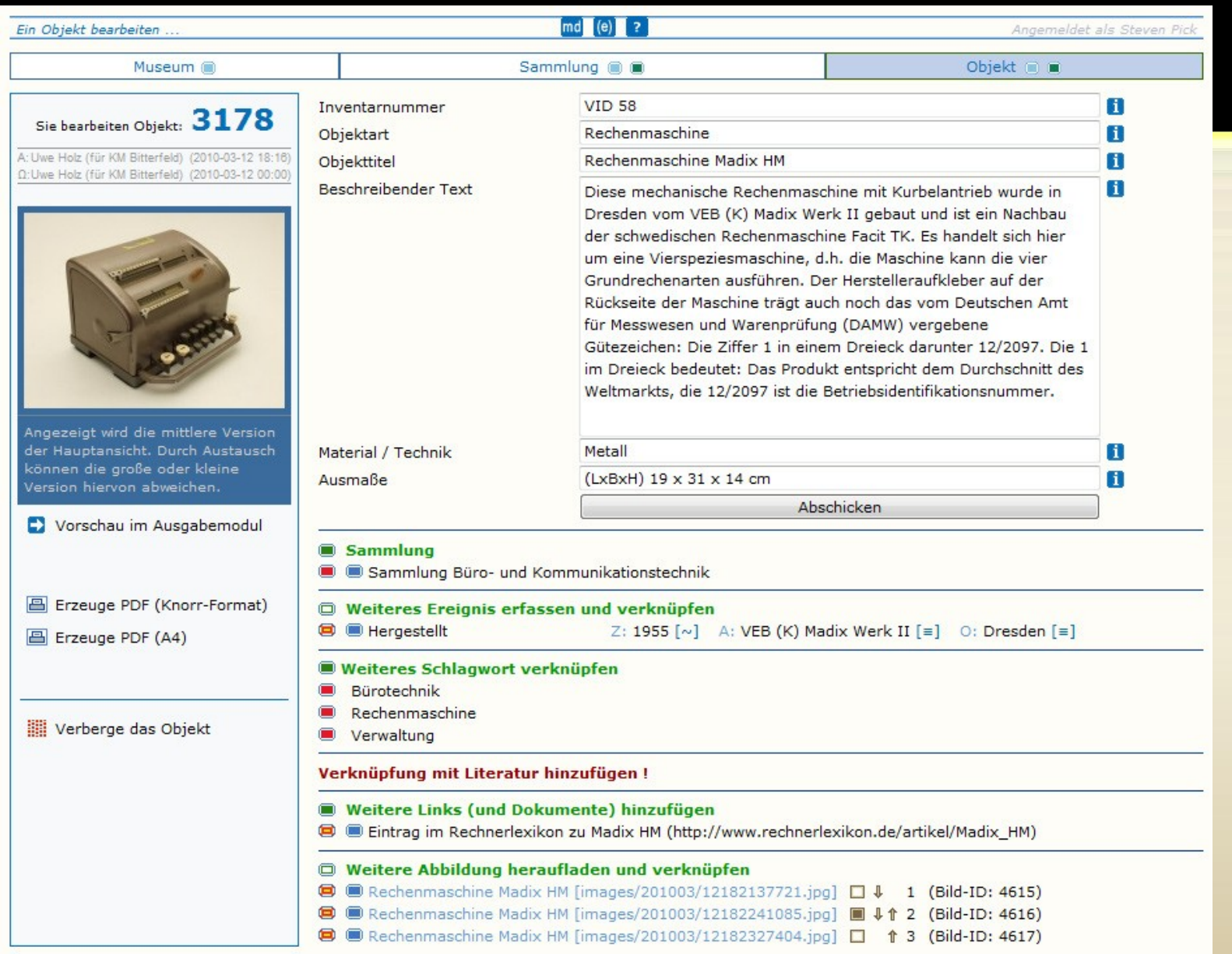

Kernstück: Einfaches Eingabe- und Bearbeitungswerkzeug > Museum kontrolliert jederzeit seine Angaben

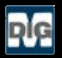

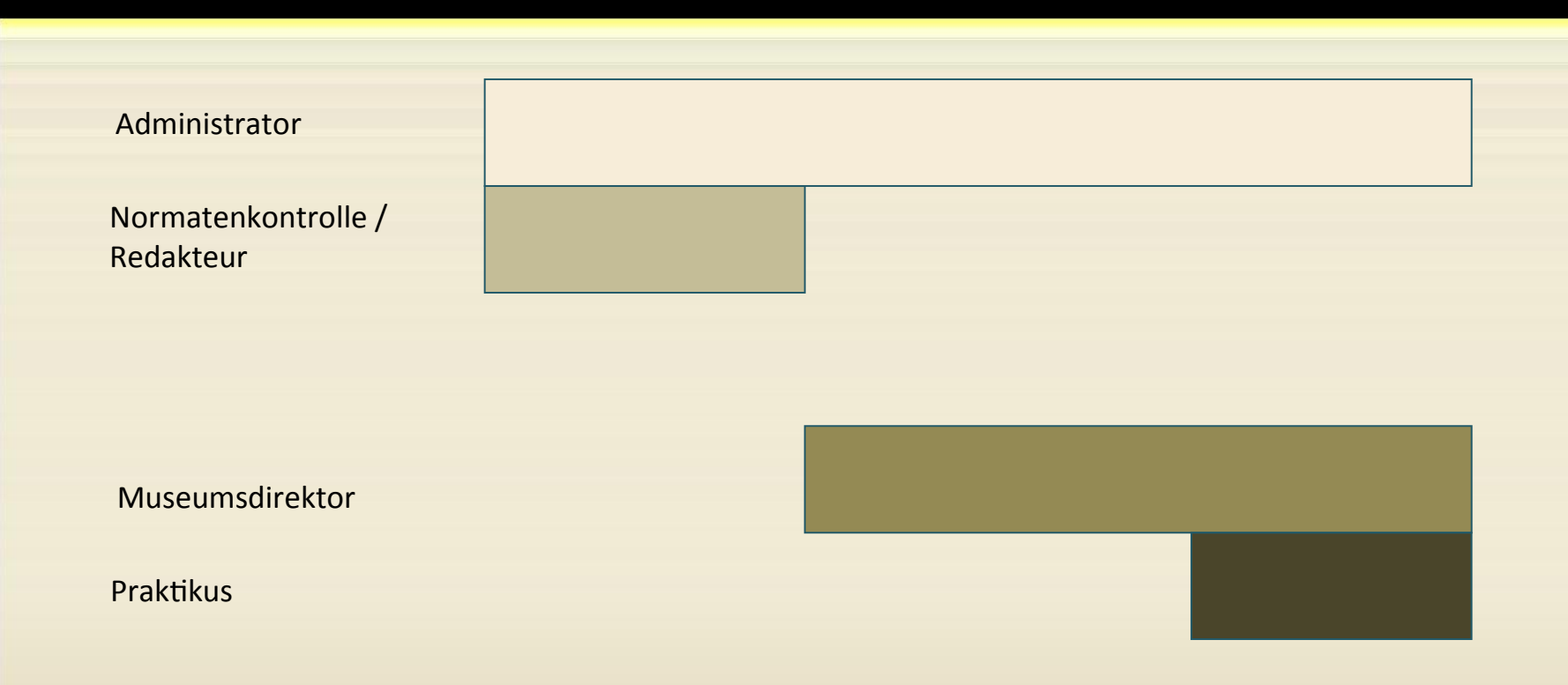

Vier Ebenen des Zugriffs > z.B. Museum kann Praktikanten / Ehrenamtler mit Eingabe betrauen und nach Kontrolle freigeben

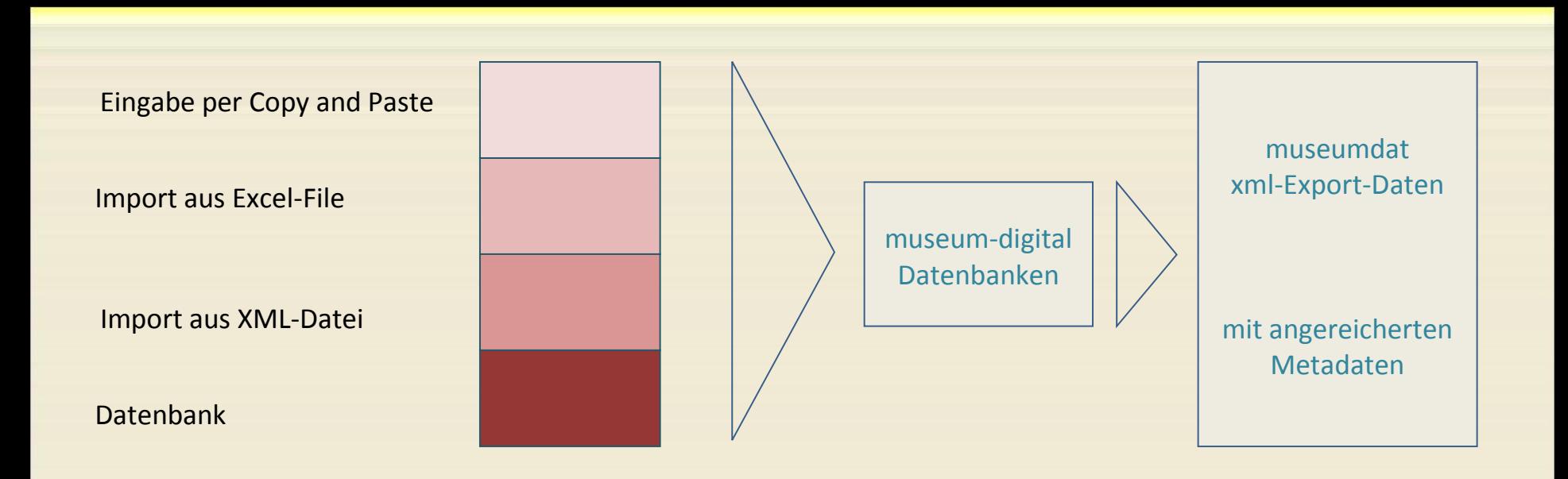

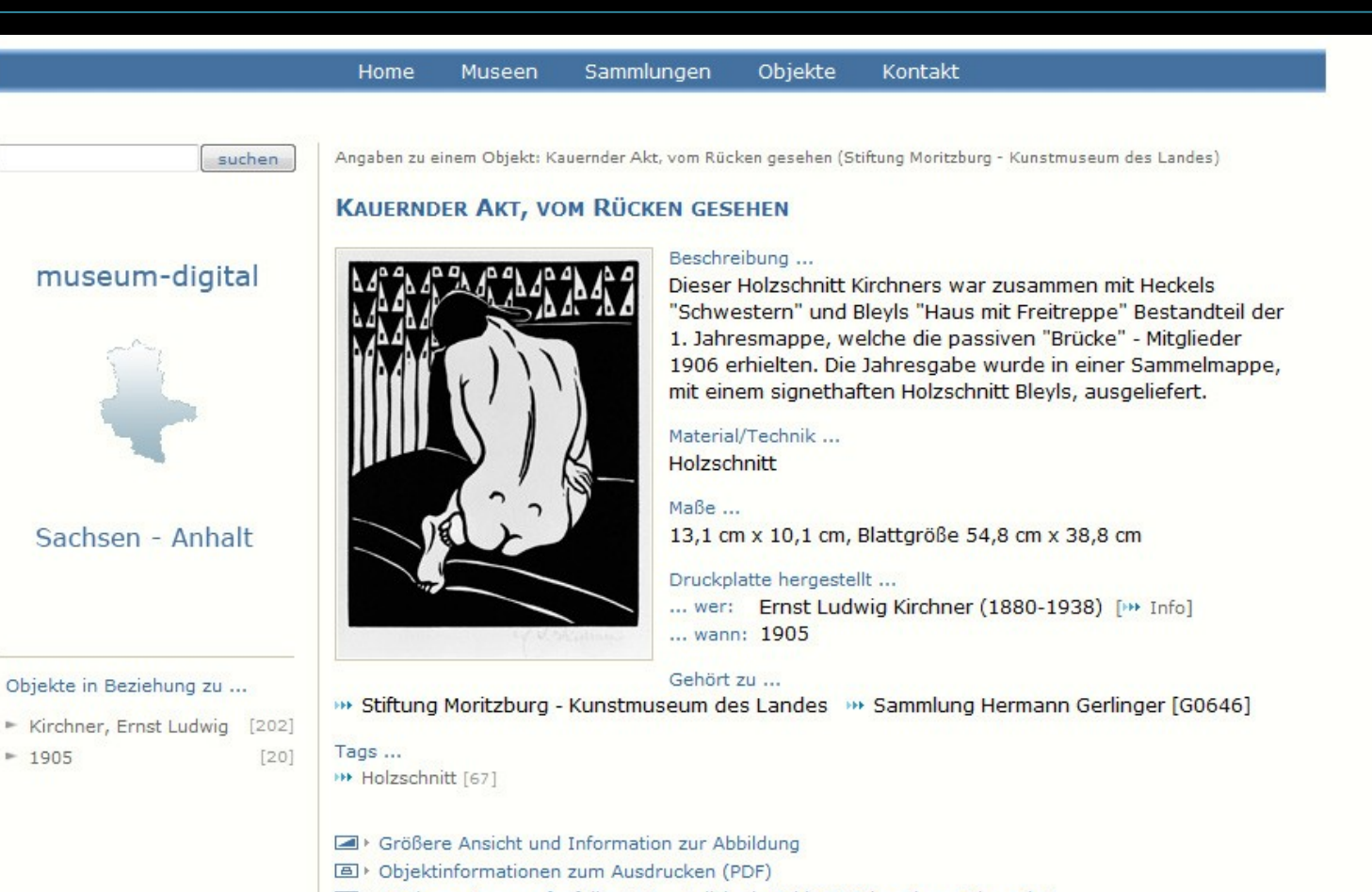

TEI > Ist Ihnen etwas aufgefallen? Womöglich ein Fehler?! Oder wissen Sie mehr?

▶ Impressum ▶ AG Digitalisierung ▶ MV Sachsen-Anhalt ▶ museum-digital

GT.

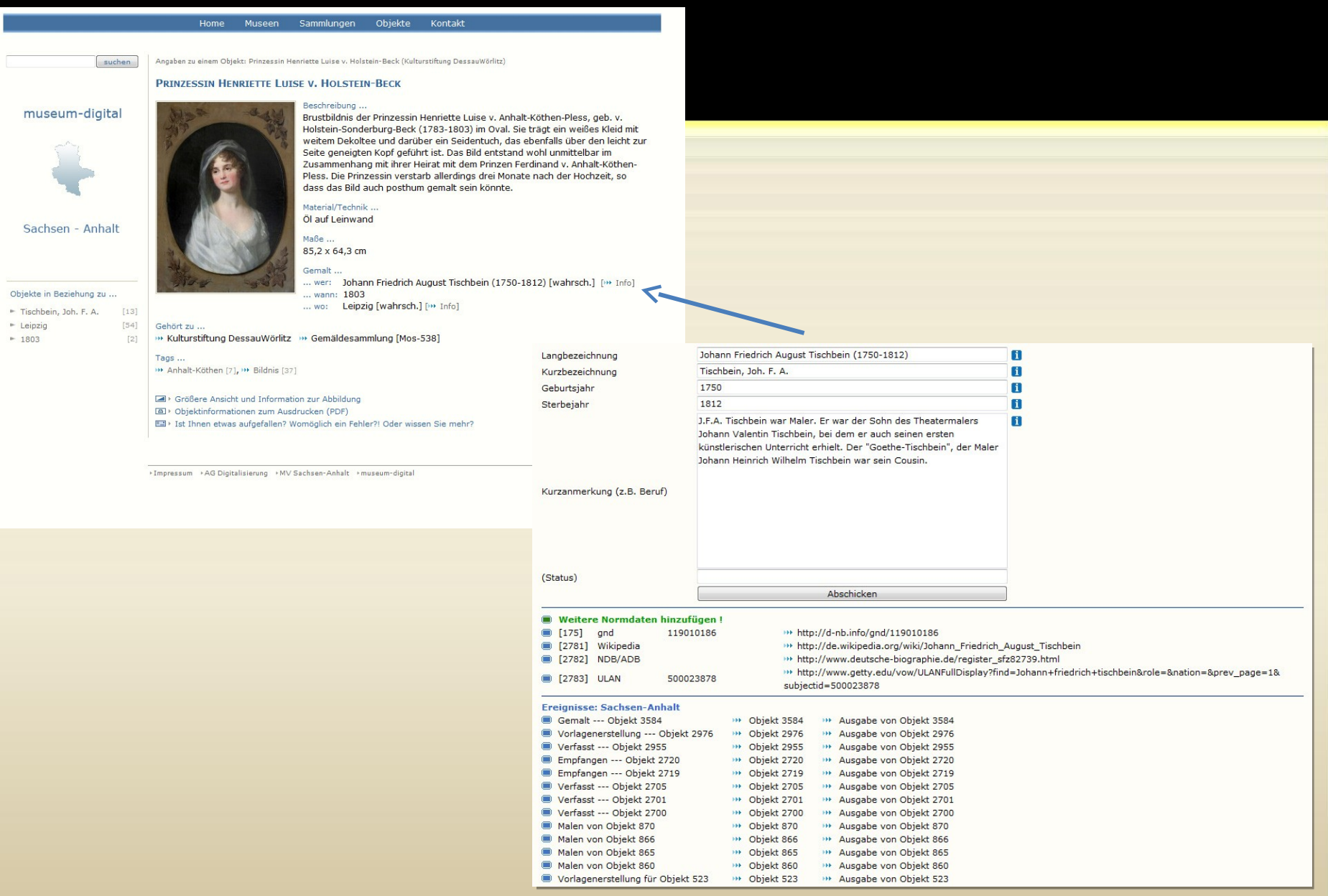

Einfache Eingabe für Museum  $\rightarrow$  Normdatenanreicherung und -kontrolle im Hintergrund

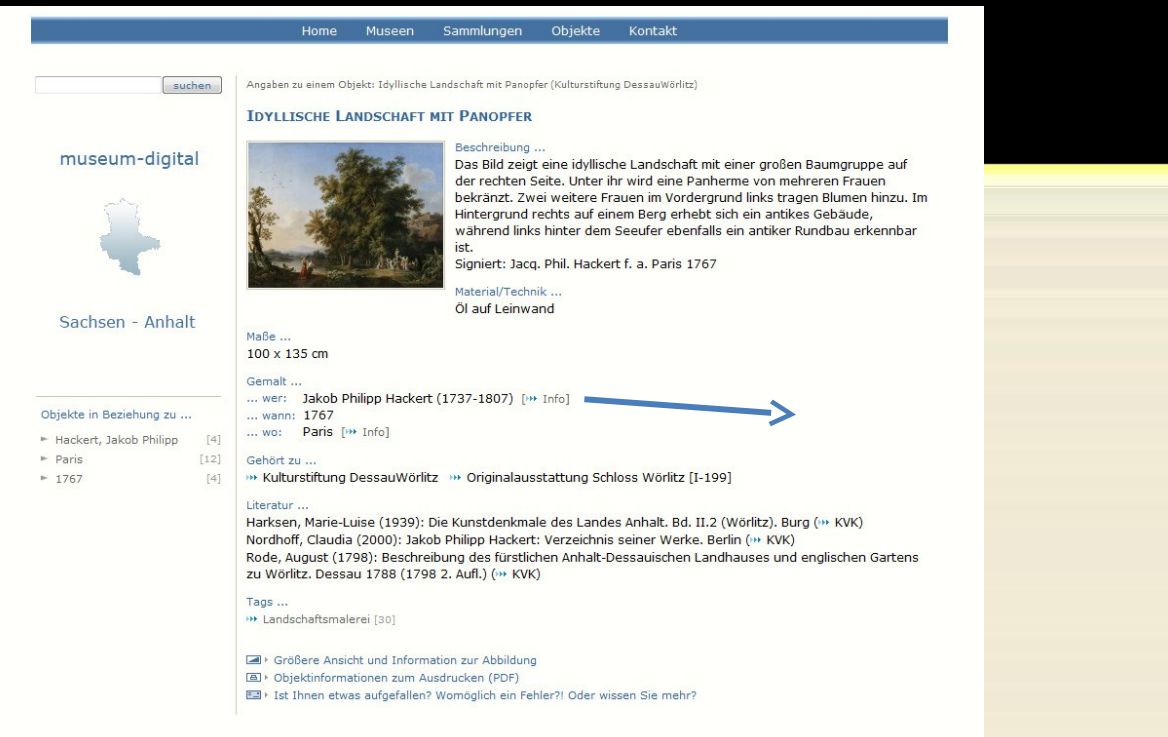

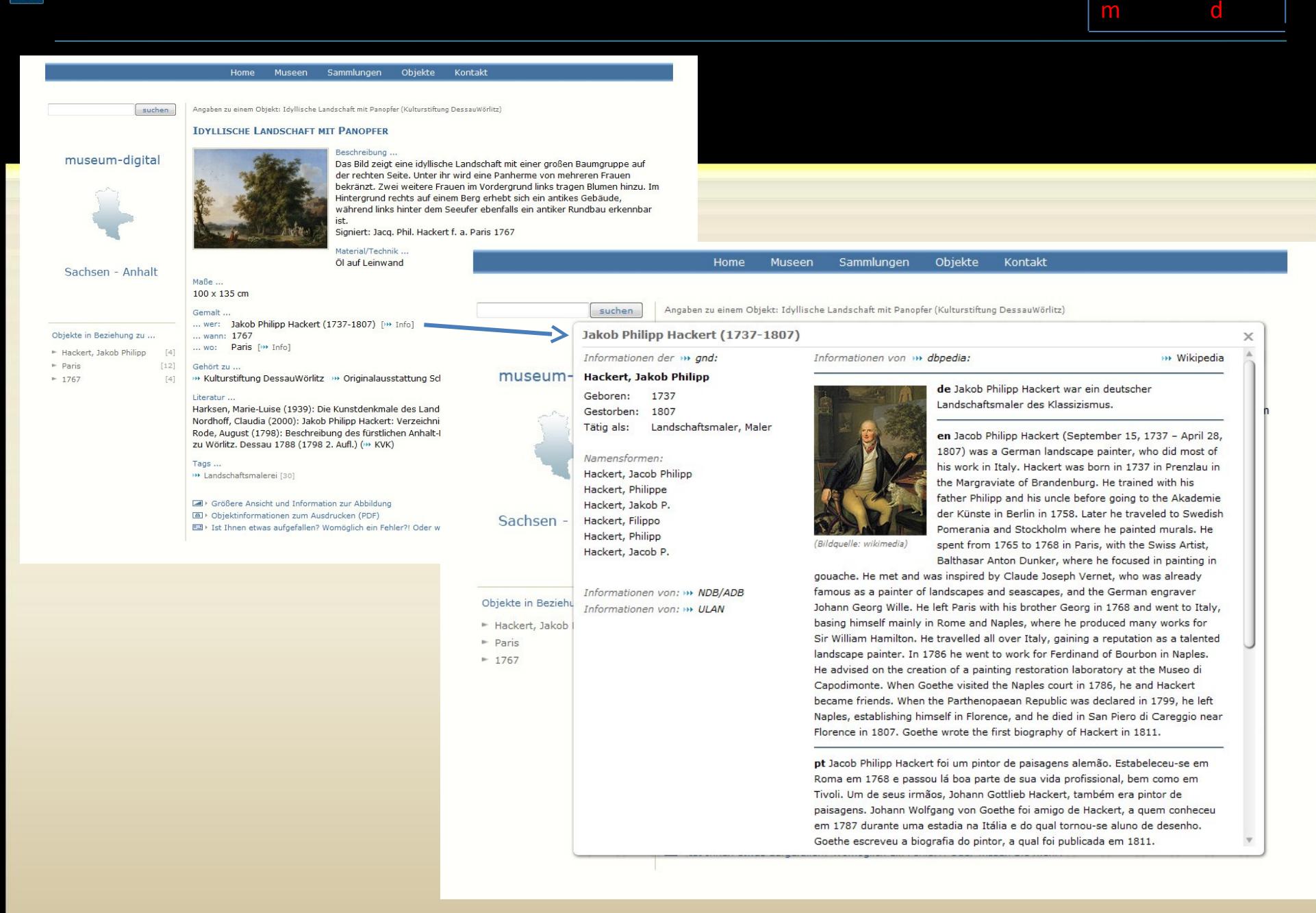

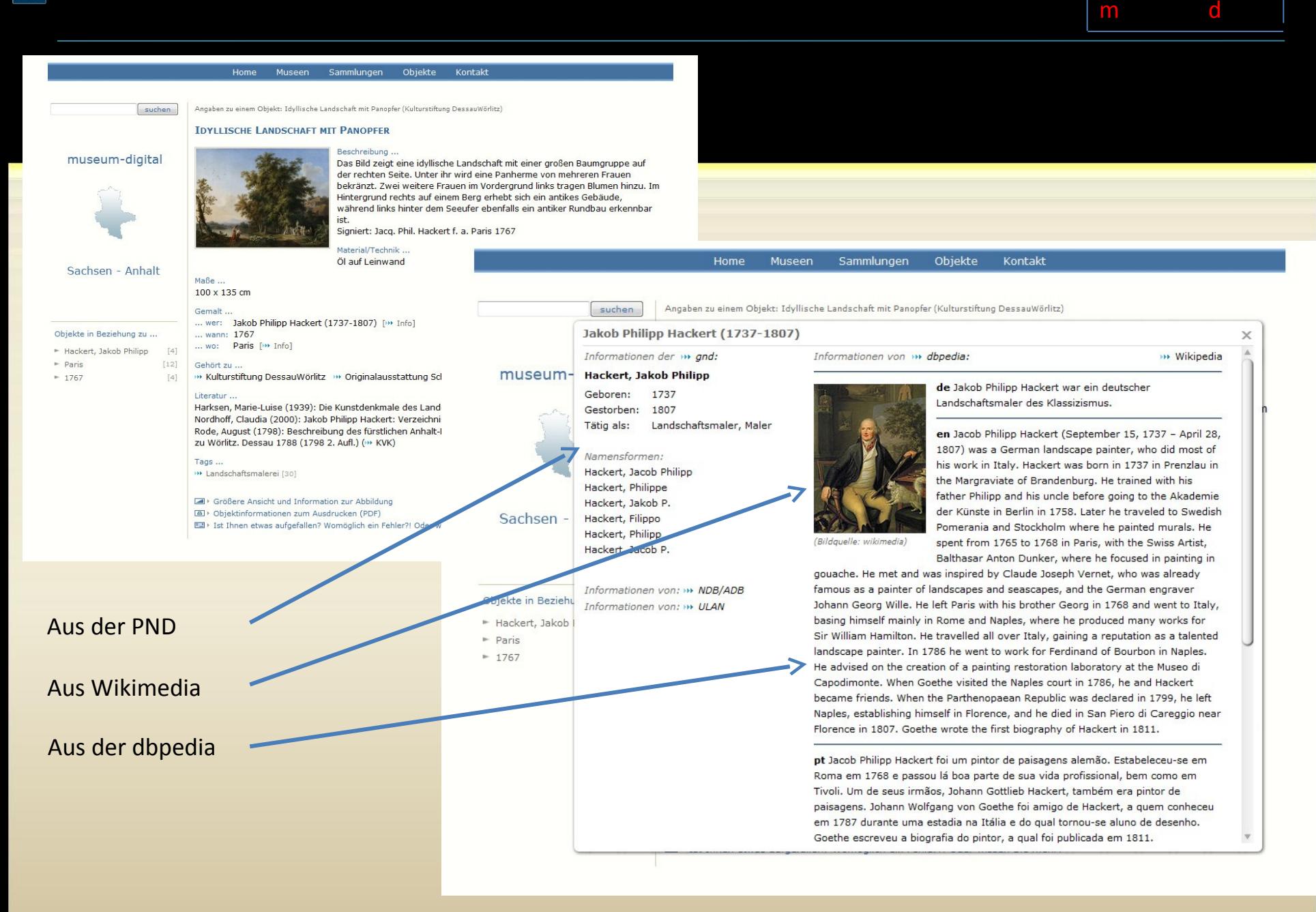

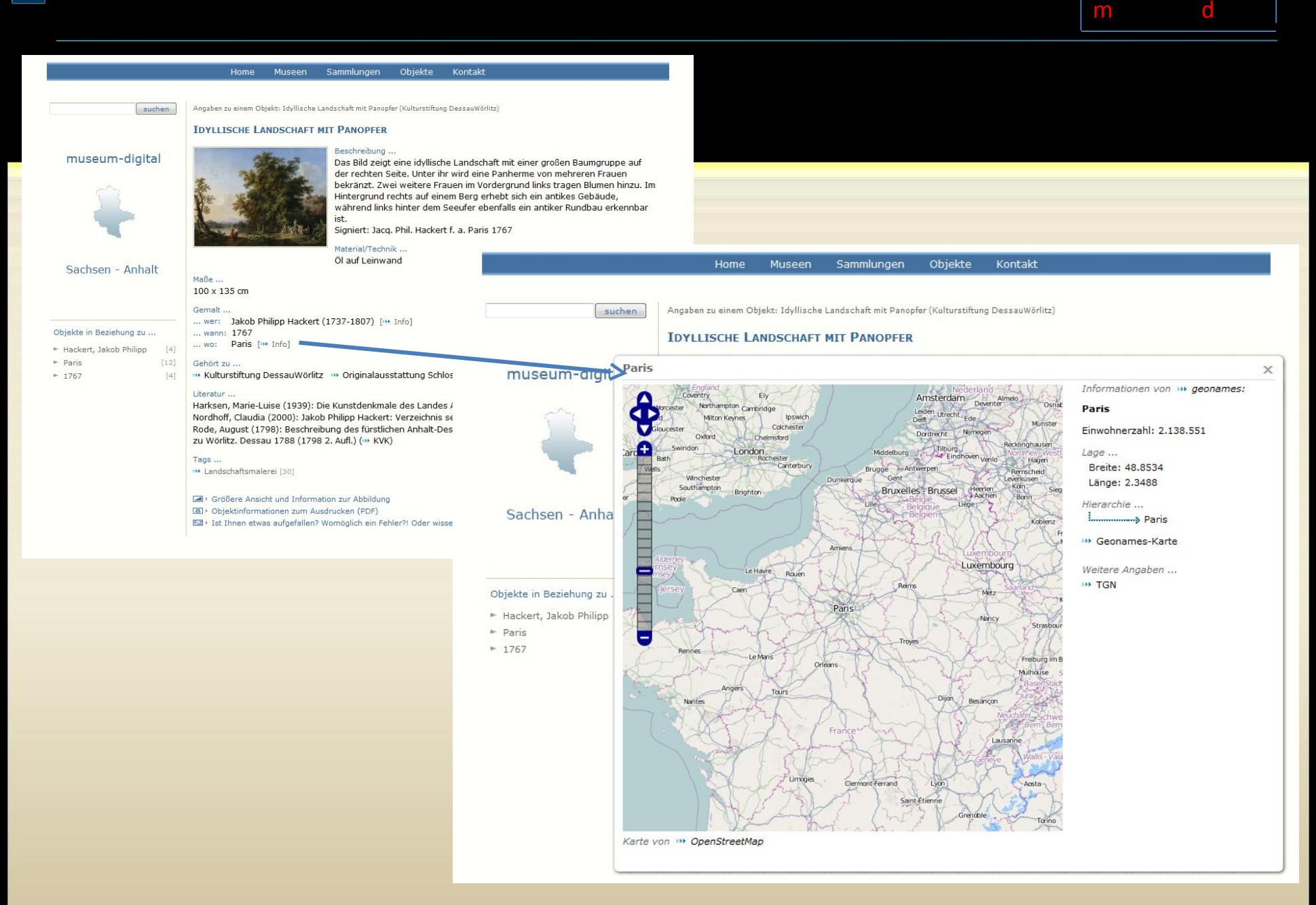

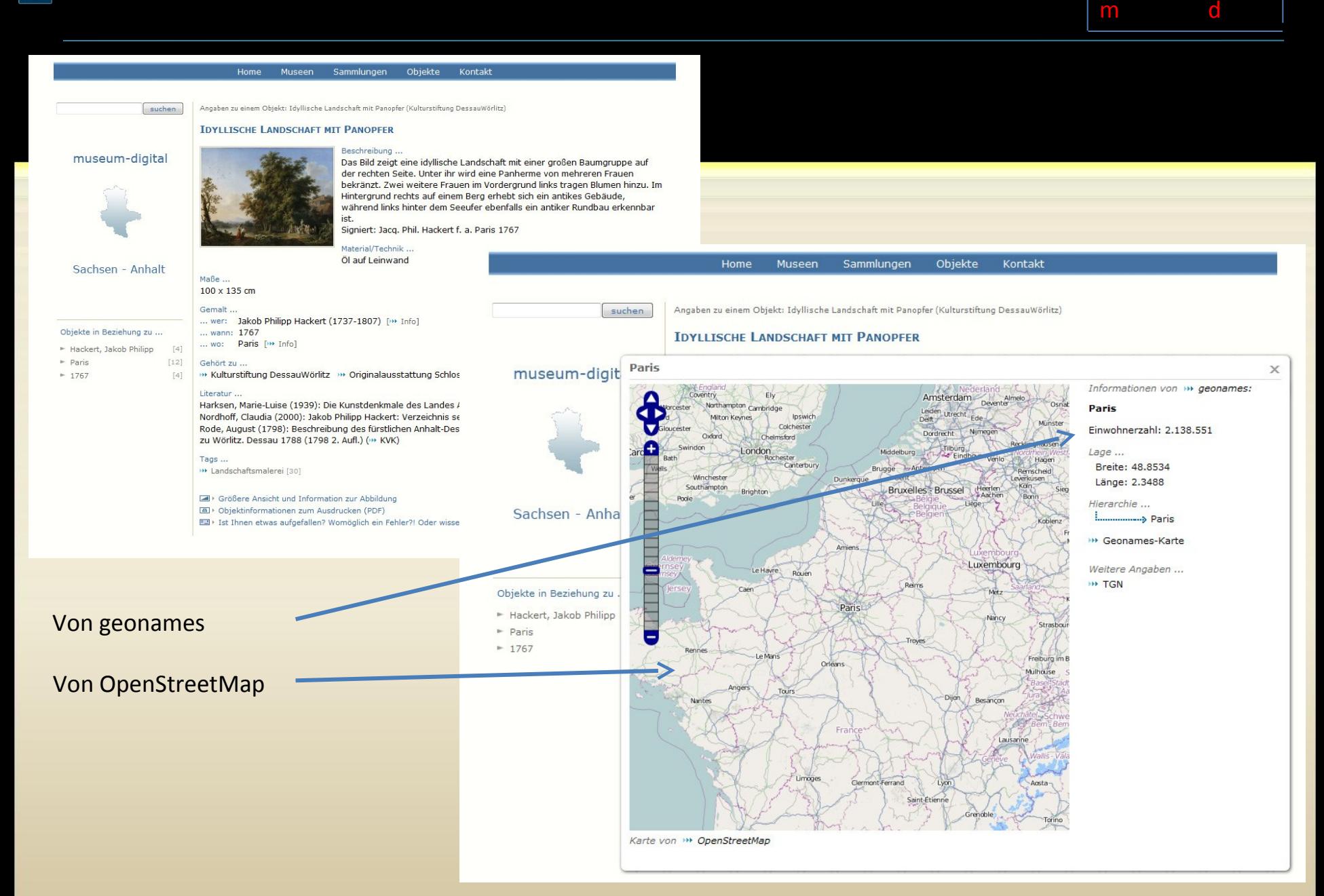

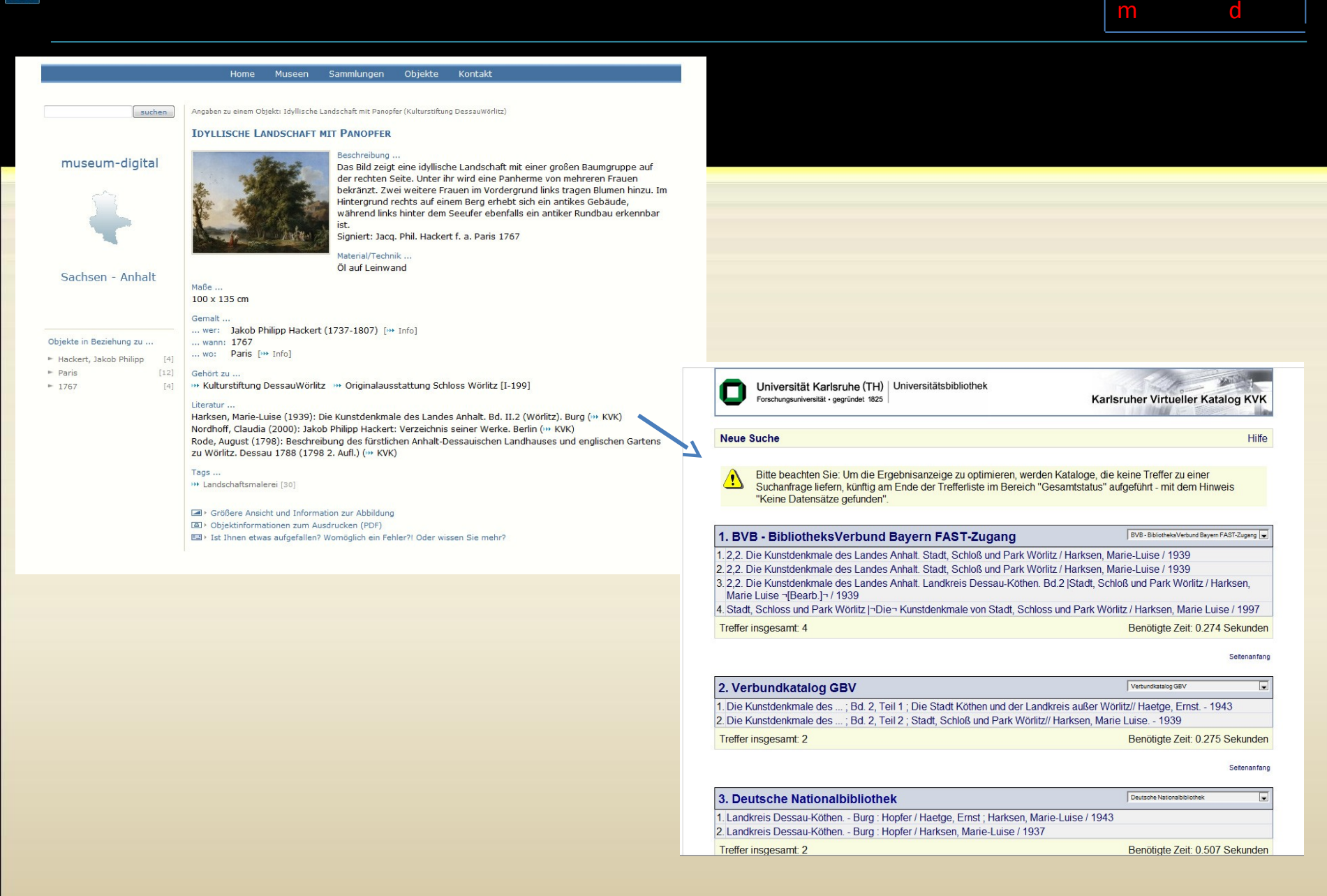

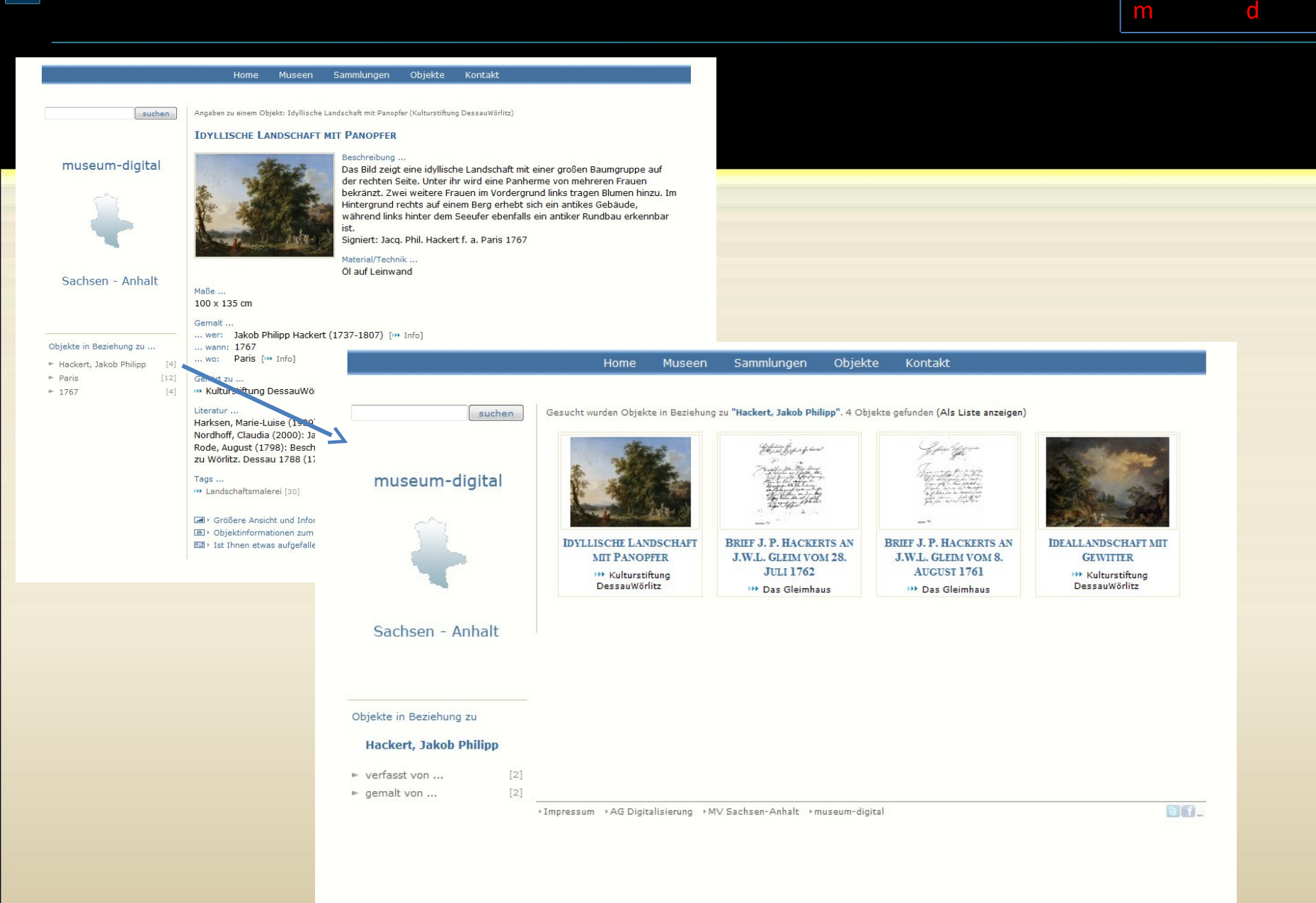

Automatisch generierte Links und Seiten zu Objekten von gleicher Person, aus gleichem Ort oder aus gleicher Zeit (Beispiel hier: Person)

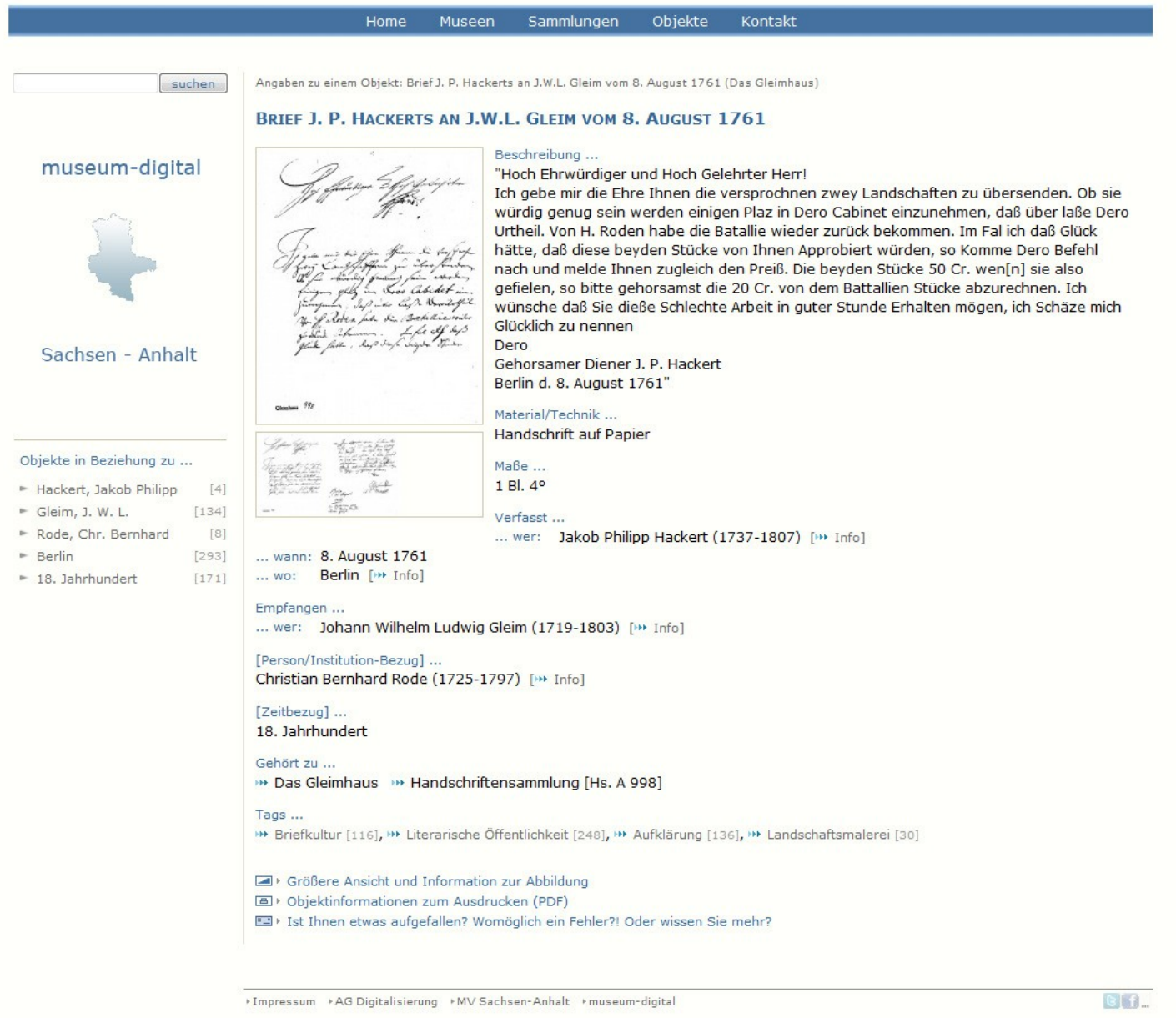

Mehrere Abbildungen für ein Objekt sind möglich (Beispiel: Zweiseitiger Brief)

 $\mathsf{m}$  standard : Mehrbildanzeige museum  $\mathsf{d}$ 

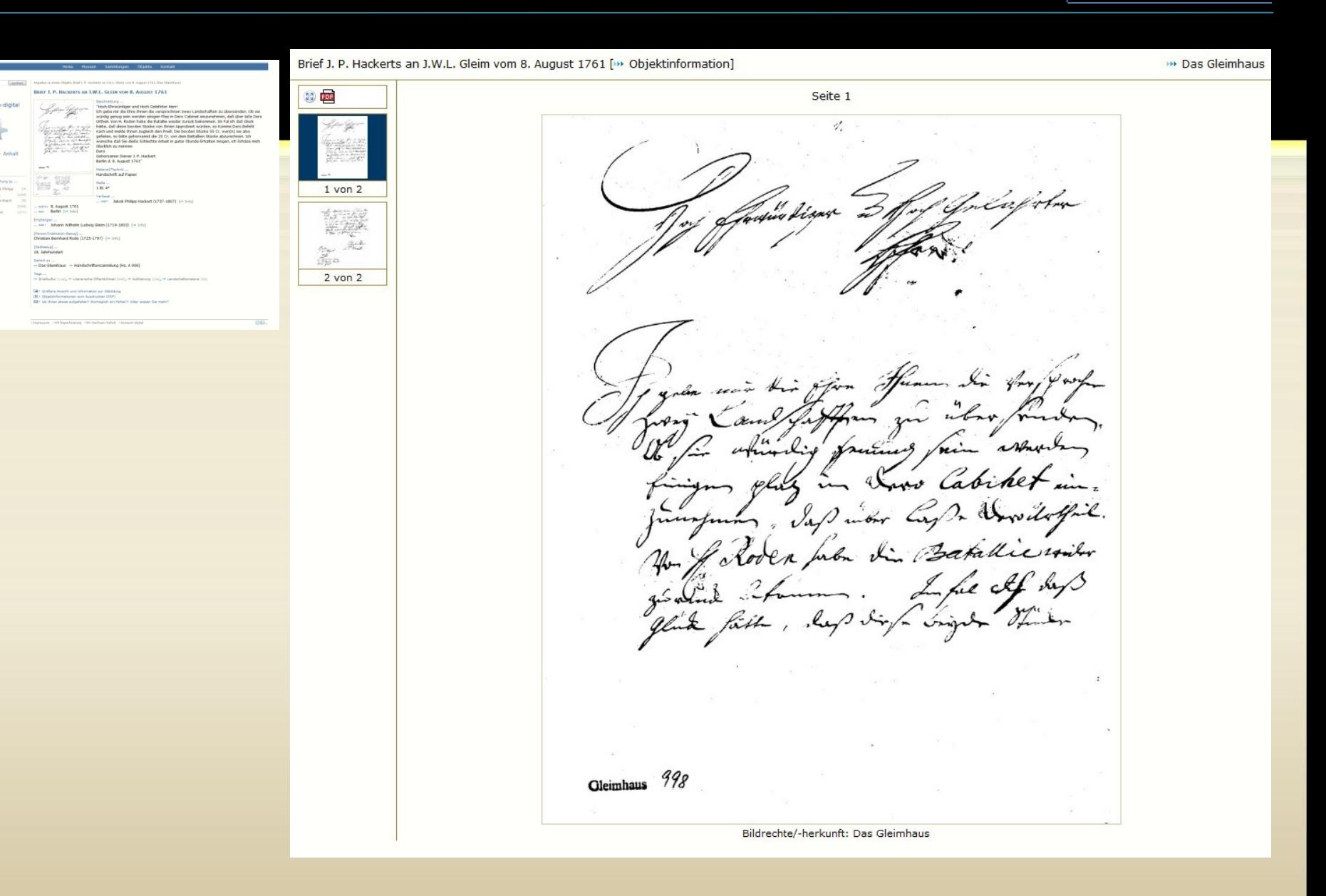

**PUG** 

Einzelne Ansicht des Objektes ( bildschirmfüllend) mit Ansichtennavigation

 $\mathsf{m}$  stand-dinger-dinger-dingeroldanzeige in  $\mathsf{d}$ 

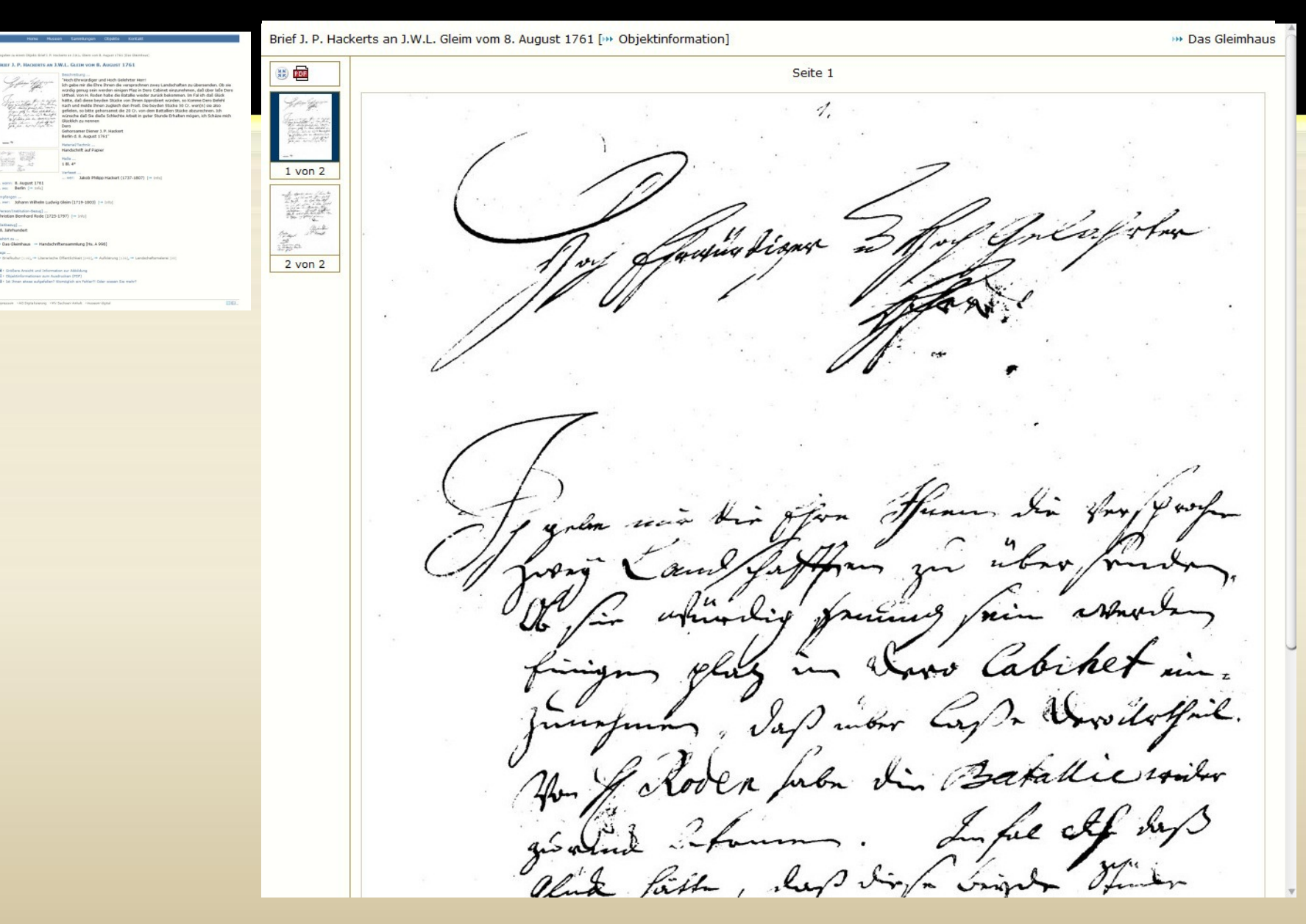

PIG

Einzelne Ansicht des Objektes ( in Maximalgröße) mit Ansichtennavigation

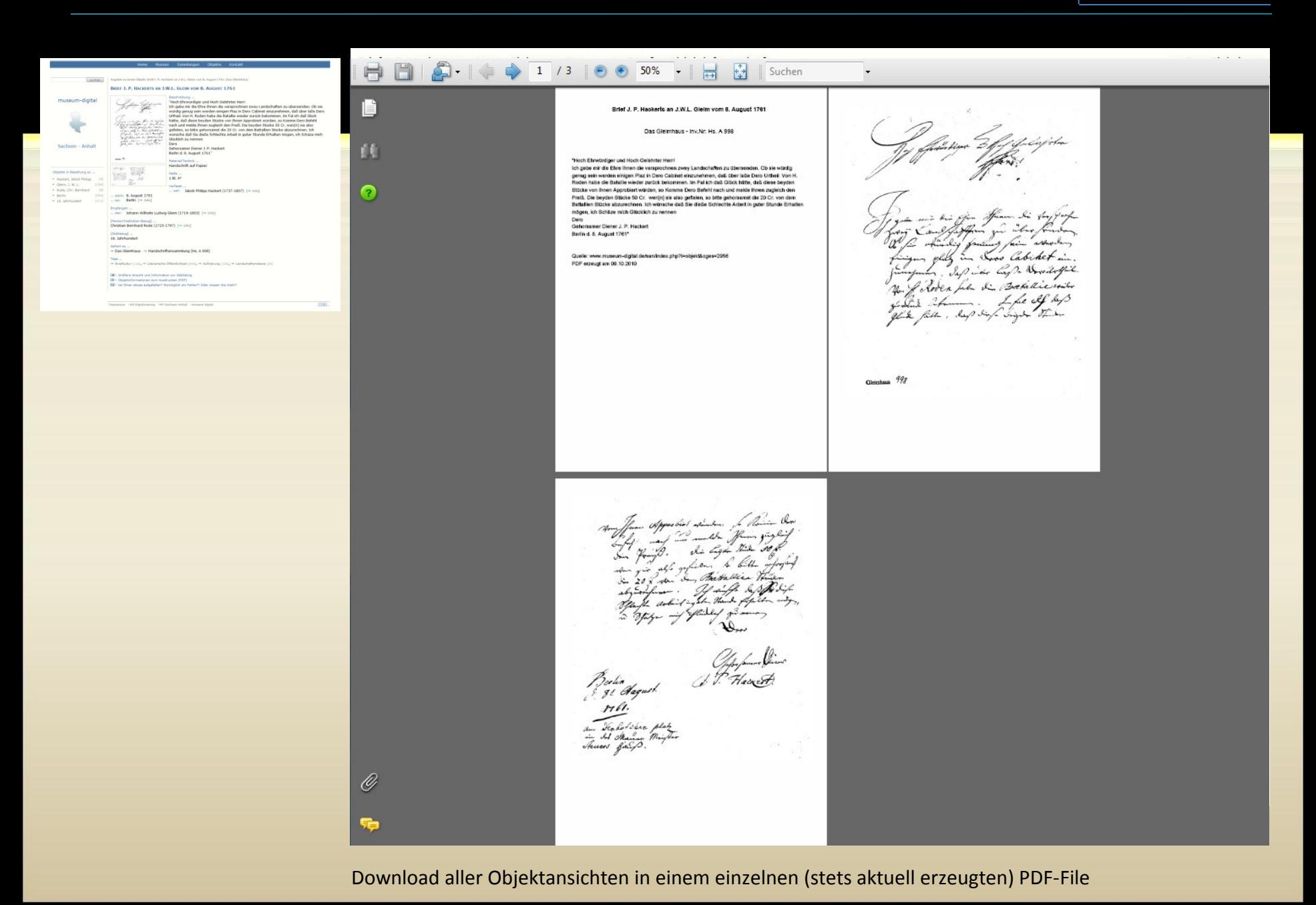

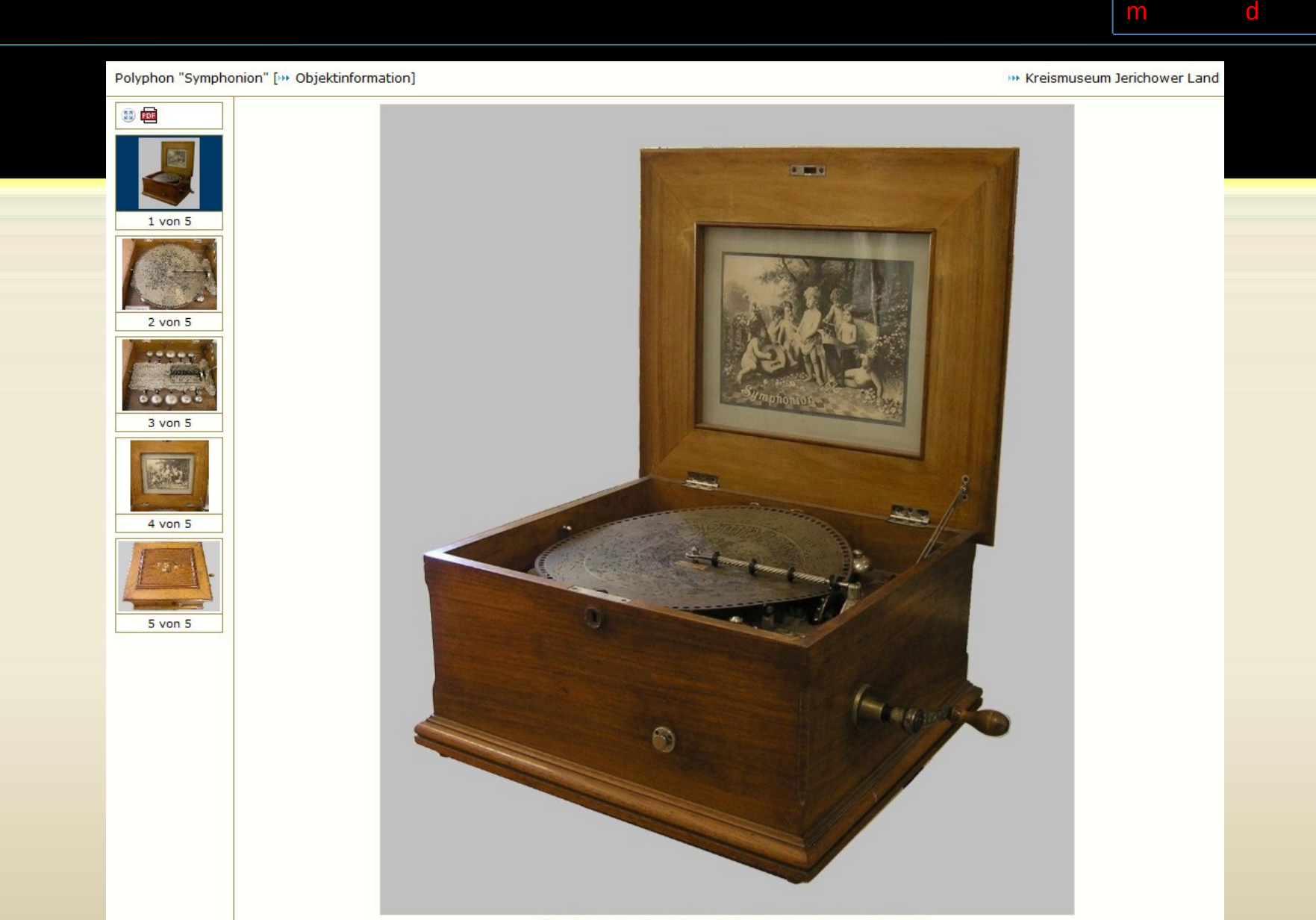

Bildrechte/-herkunft: Kreismuseum Jerichower Land, Antonia Beran

Das alles ist auch bei (echten) 3-dimensionalen Objekten sinnvoll …

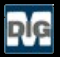

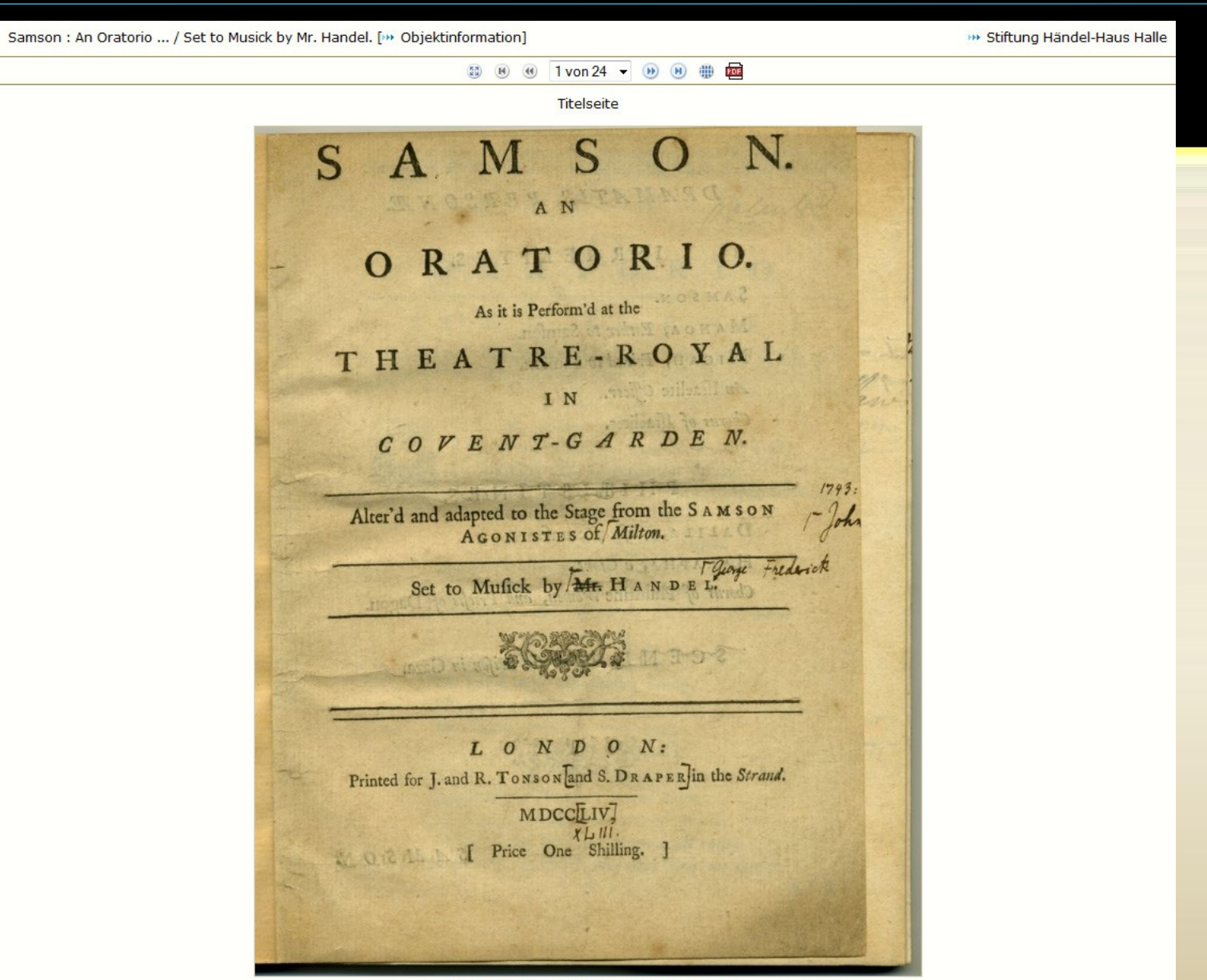

Bildrechte/-herkunft: Stiftung Händel-Haus Halle

… die Anzahl der Abbildungen ist nicht begrenzt (im Beispiel sind es 24)

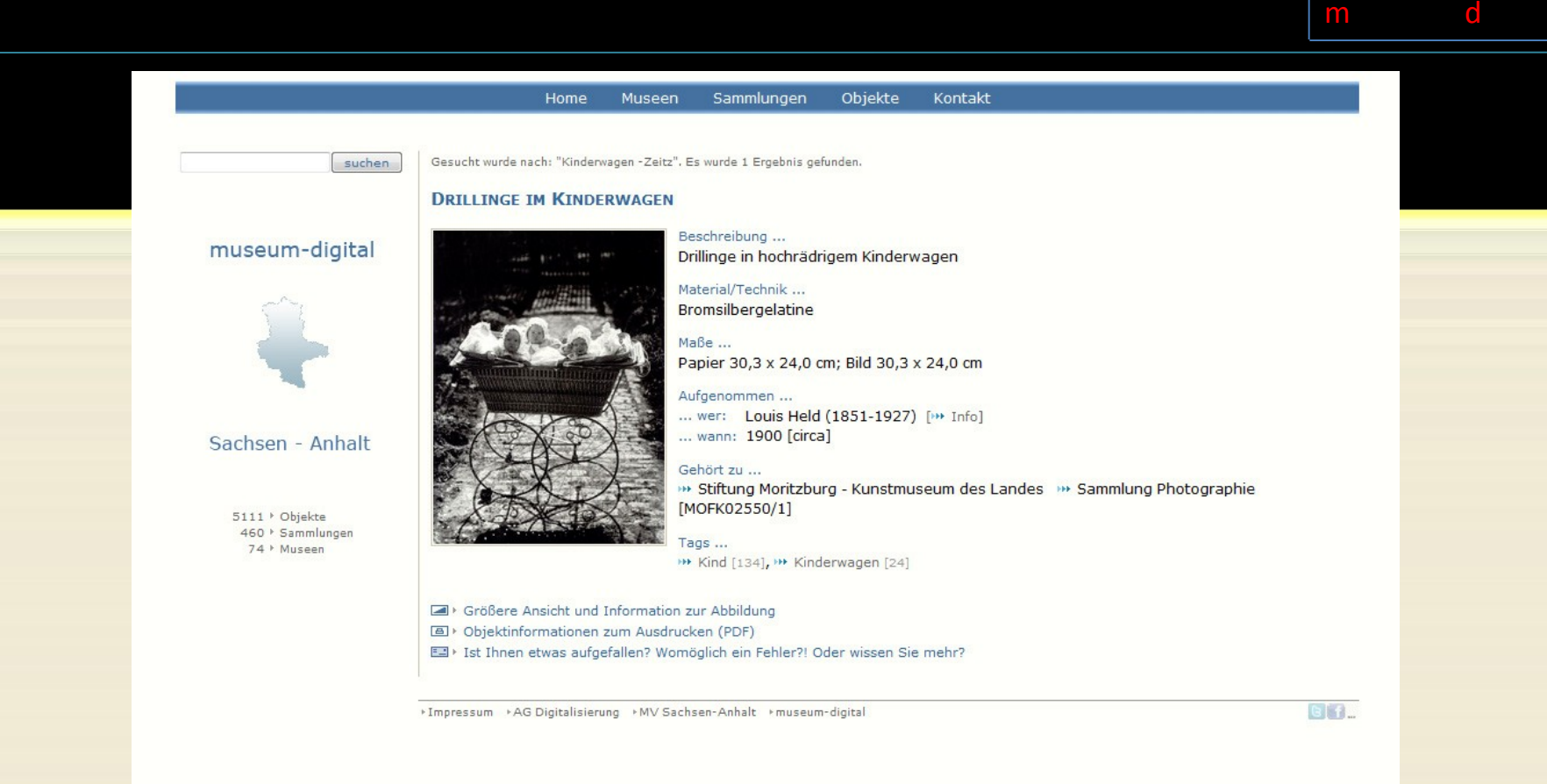

[Suche nach: Kinderwagen –Zeitz]

Wortsuche mit (üblichen) Zusatzfunktionen (Trunkierung, Ausschluß, …) und Gewichtung der Resultate

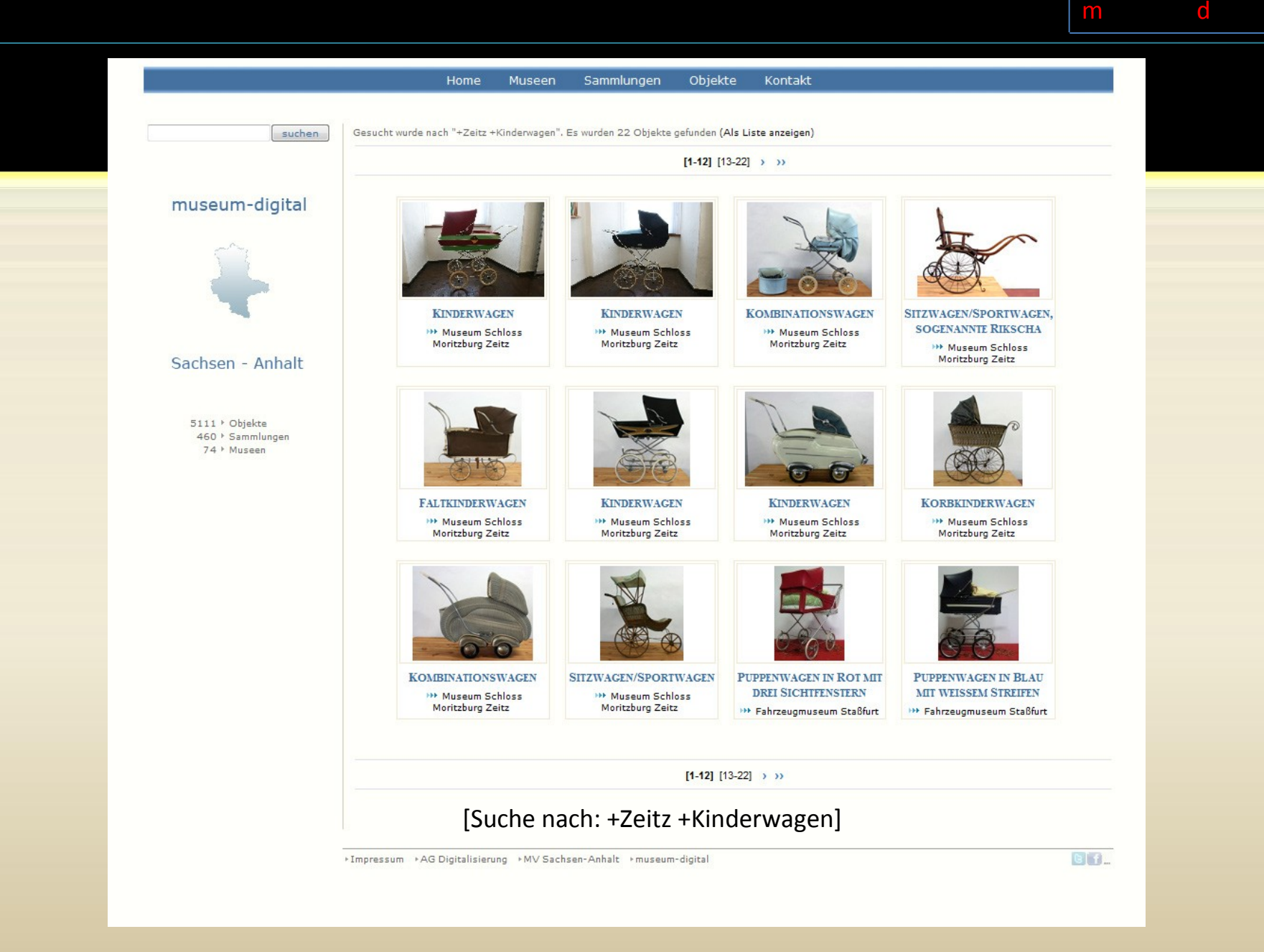

Wortsuche mit (üblichen) Zusatzfunktionen (Trunkierung, Ausschluß, …) und Gewichtung der Resultate

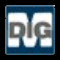

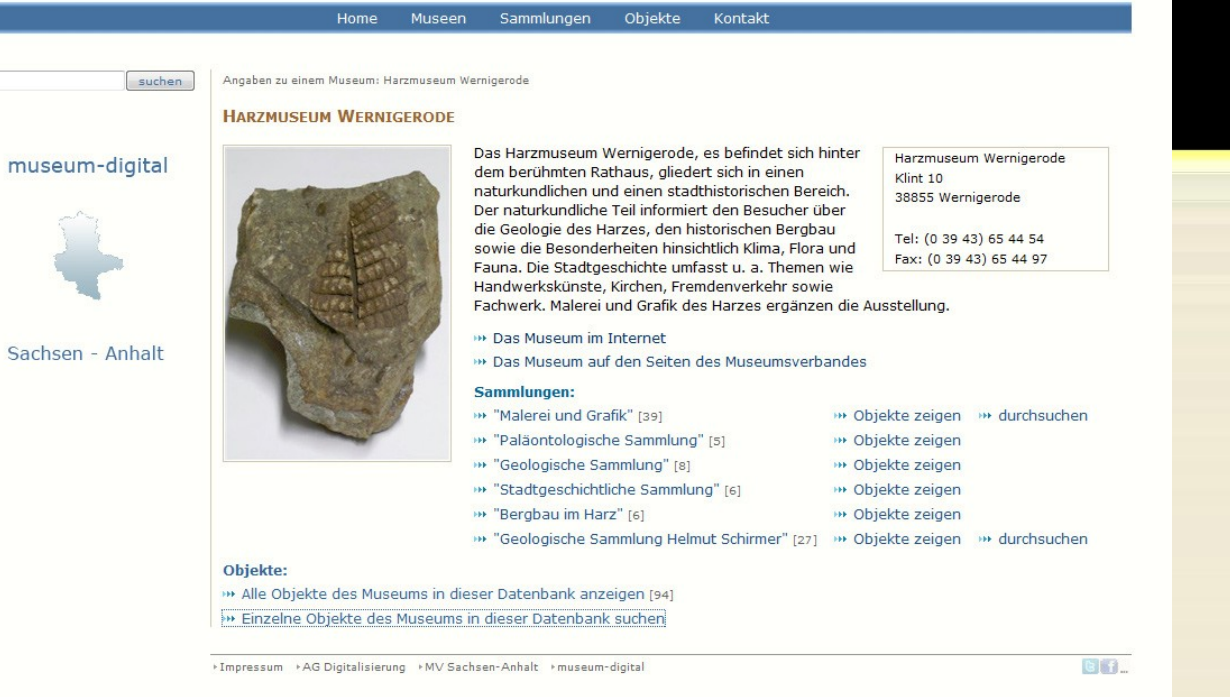

Der Suchschlitz …

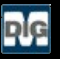

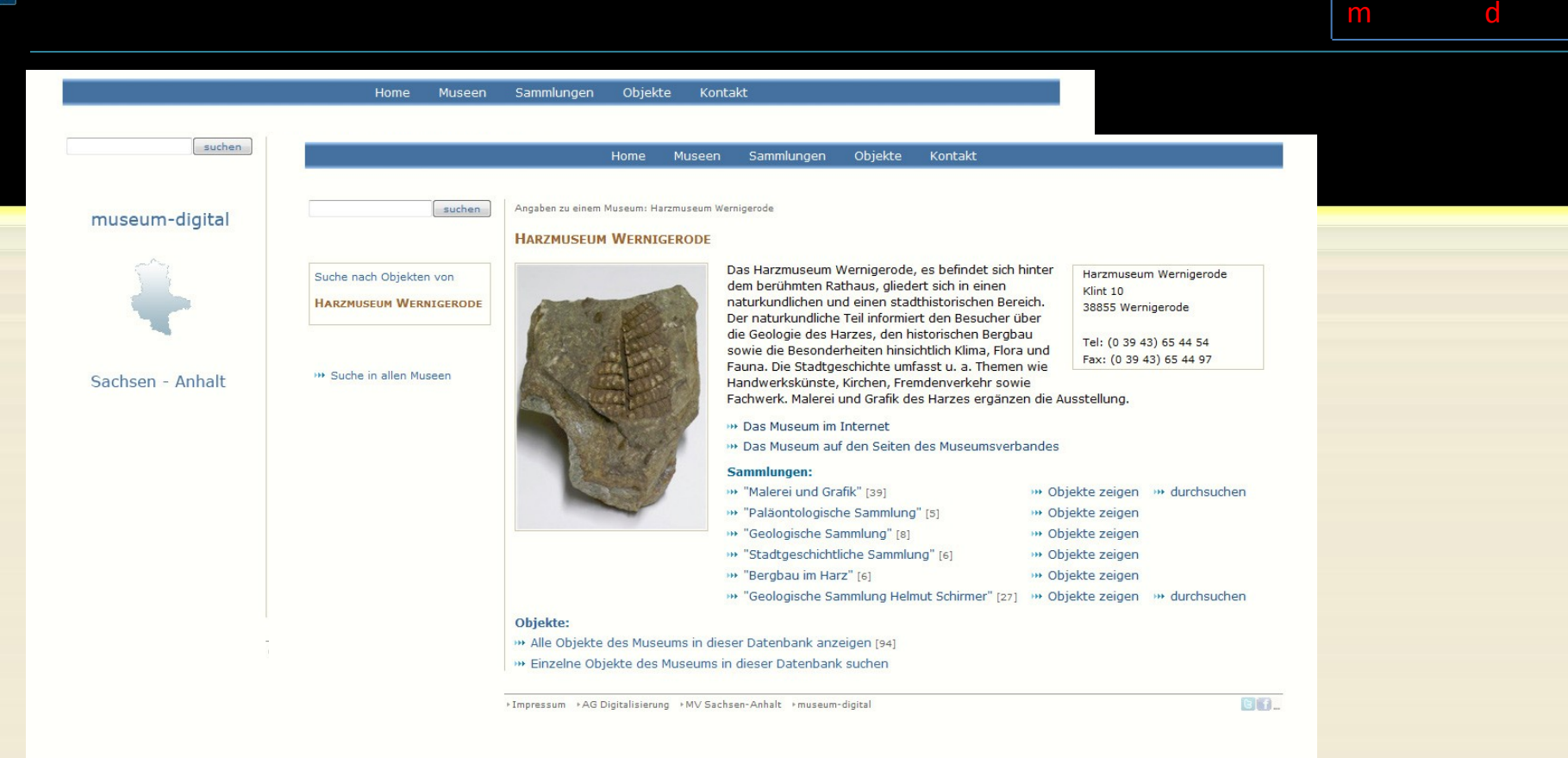

… lässt sich umschalten auf "Suche nur in einem Museum", dadurch wird Integration in Museumswebseite möglich

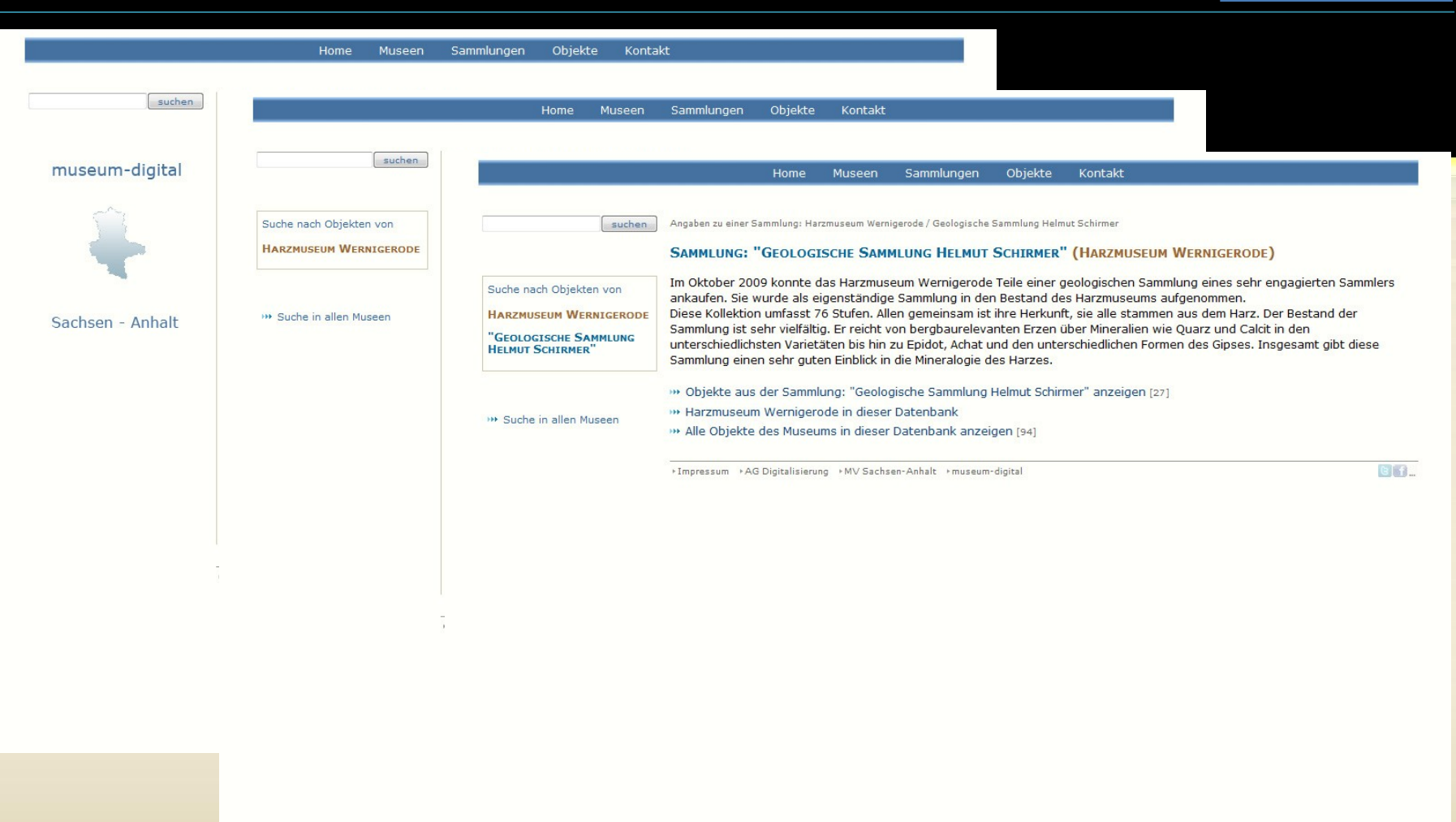

 $\mathsf{m}$  stand-der-dinger-dinger-dinger-dinger-dinger-dinger-dinger-dinger-dinger-dinger-dinger-dinger-dinger-dinger-dinger-dinger-dinger-dinger-dinger-dinger-dinger-dinger-dinger-dinger-dinger-dinger-dinger-dinger-dinger

… lässt sich auch auf Suche innerhalb einer (Teil-) Sammlung eines Museums umschalten

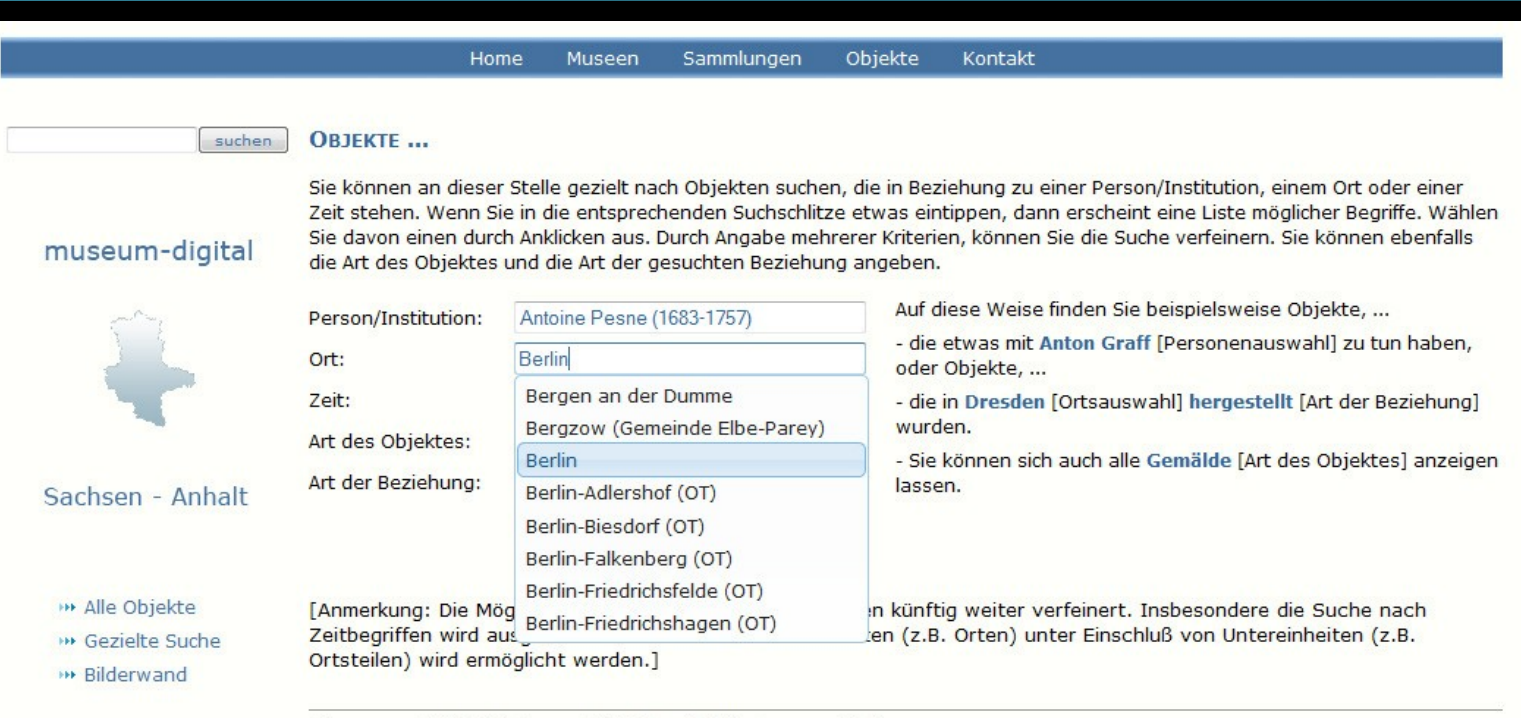

+Impressum +AG Digitalisierung +MV Sachsen-Anhalt +museum-digital

"Gezielte Suche" mit Autosuggestfunktion und Kombinationsmöglichkeit

#### … dass man erfährt, was die Kollegen haben

… man so neue Ideen für Ausstellungen etc. gewinnt

… Ansprechpartner bei Bestimmungsfragen findet, …

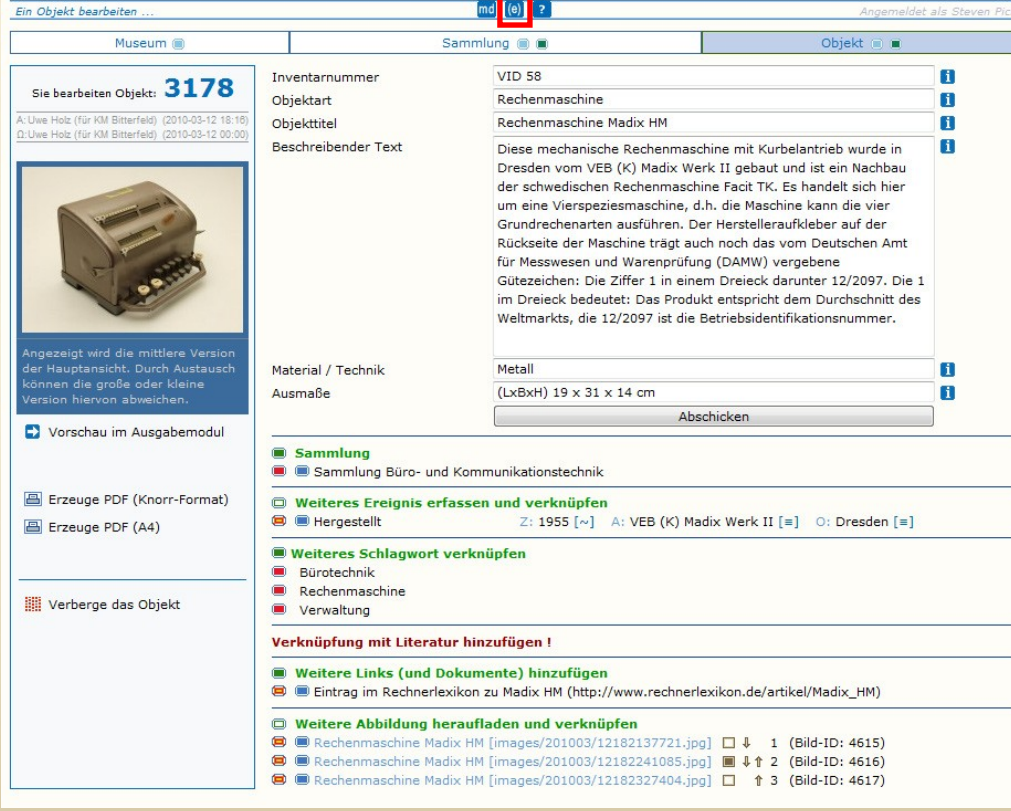

Kollegen helfen Kollegen ! Und: Es gibt mehr Spezialisten als gedacht!

Nach innen:

Bei Klick auf **(e)** erscheint eine thematisch gegliederte Experten-Liste, aus Direktoren und Mitarbeitern, die bereit sind bei speziellen Fragen zu helfen

#### **► Nach außen:**

Die Kollegen von rechnerlexikon.de prüfen entsprechende Einträge bei museum-digital

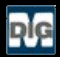

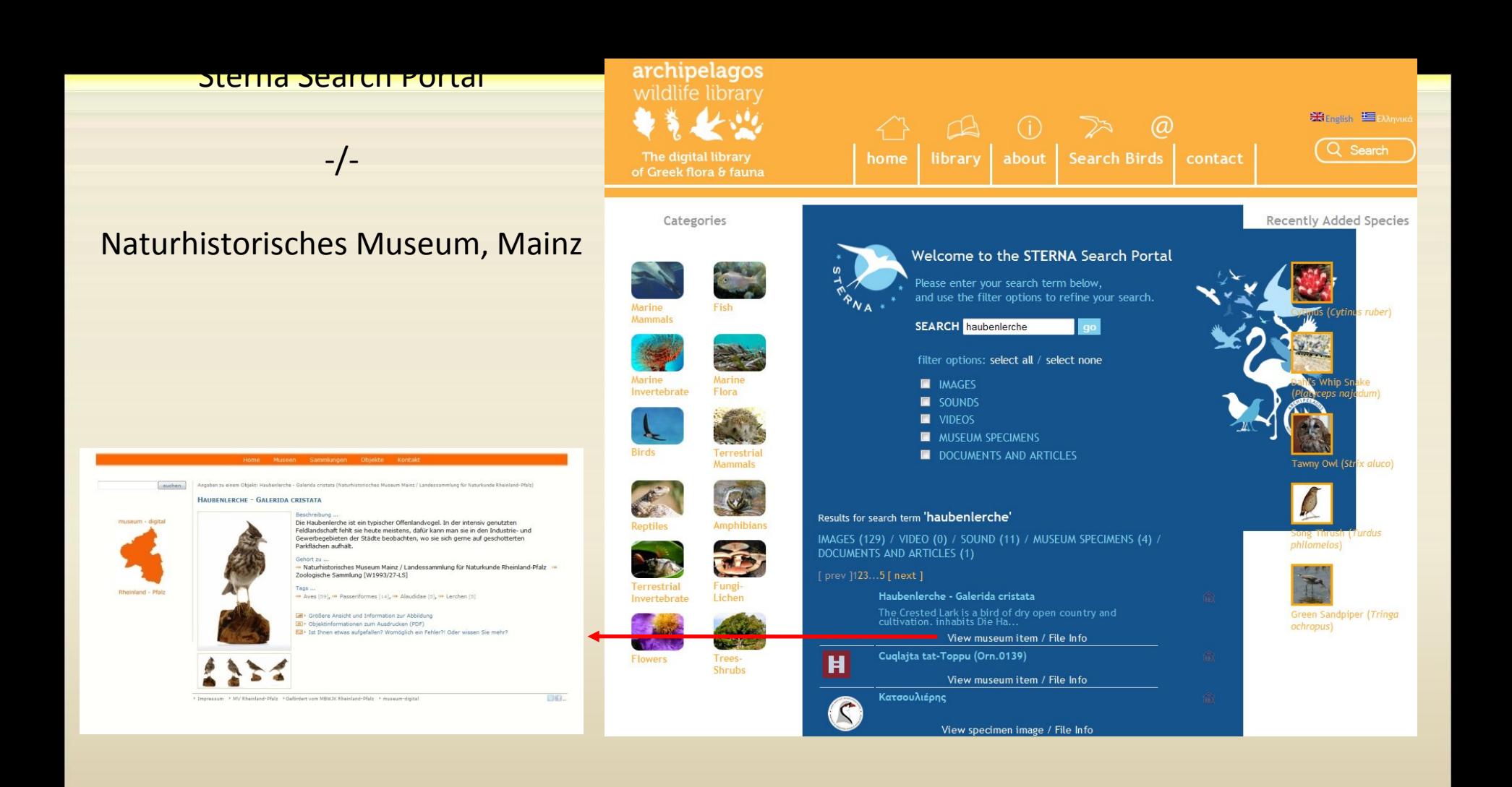

Vernetzung nach außen. Beispiel Sterna als Suchportal, museum-digital:rheinland-pfalz als Zielseite

## $\mathsf{m}$  stand-der-dinger-dinger-dinger-dinger-dingerabe and  $\mathsf{d}$

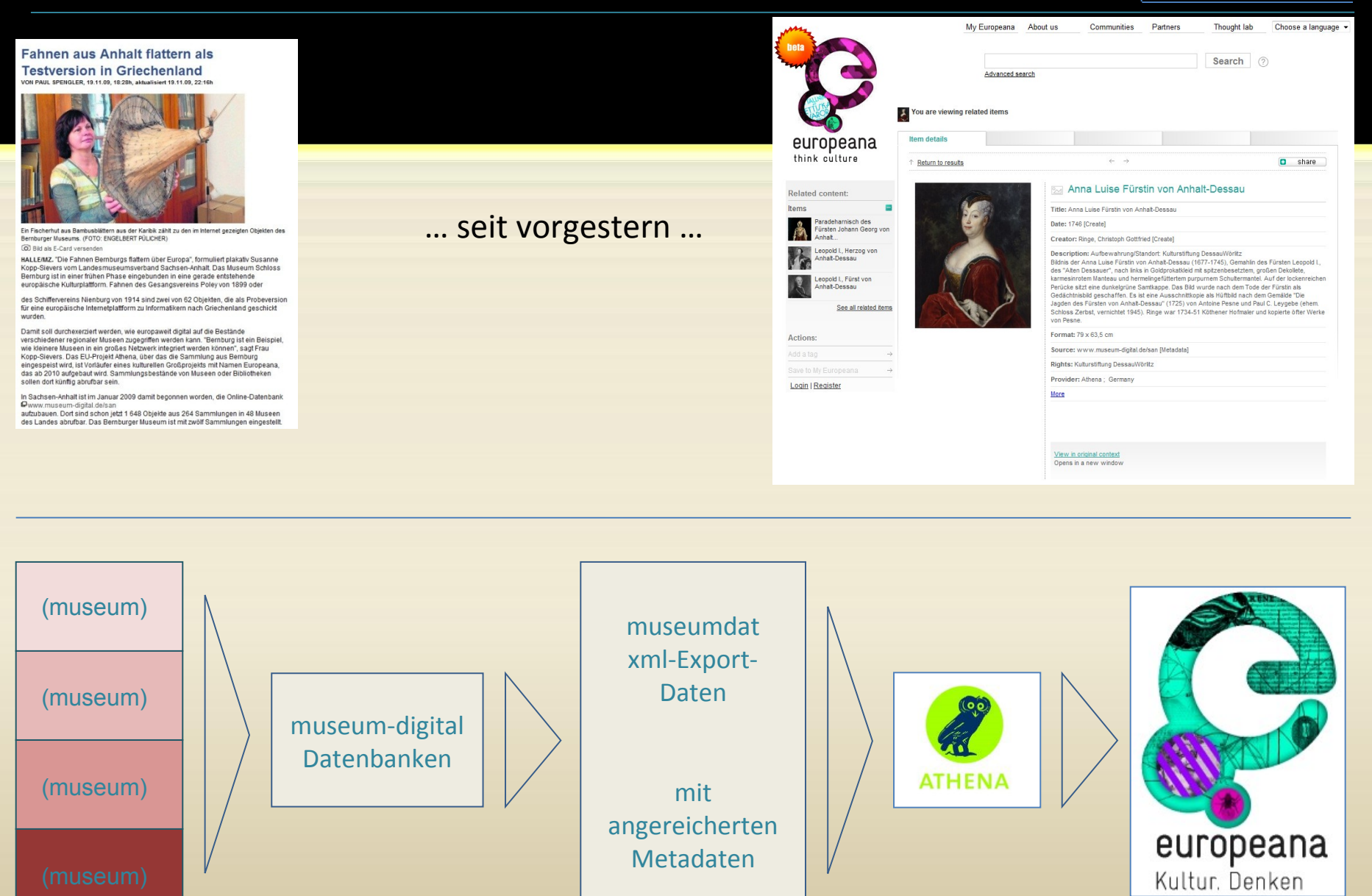

Der eingeschlagene Weg hat endlich zum Ergebnis geführt!

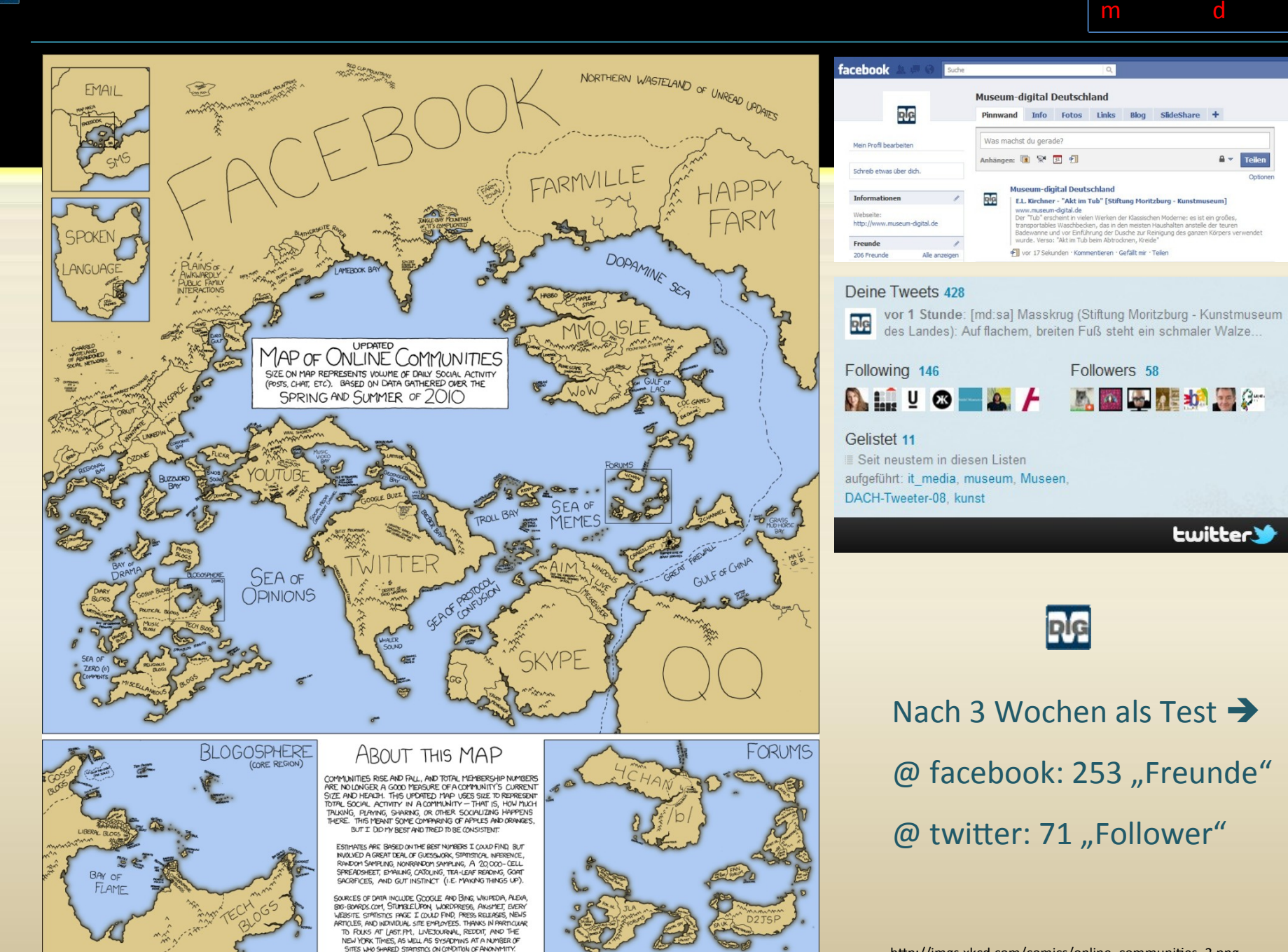

## Seitenbesucher sollen helfen Unbekannte Fund-Objekte zu bestimmen

# Integration der Projekt-Ergebnisse: Archäologie der Anhaltischen Fürsten

## Eventuell mit zusätzlichem Themenportal

# Projekt: Historische Kleidung der Altmark (geplant)

## Publizieren der Bestände der Museen

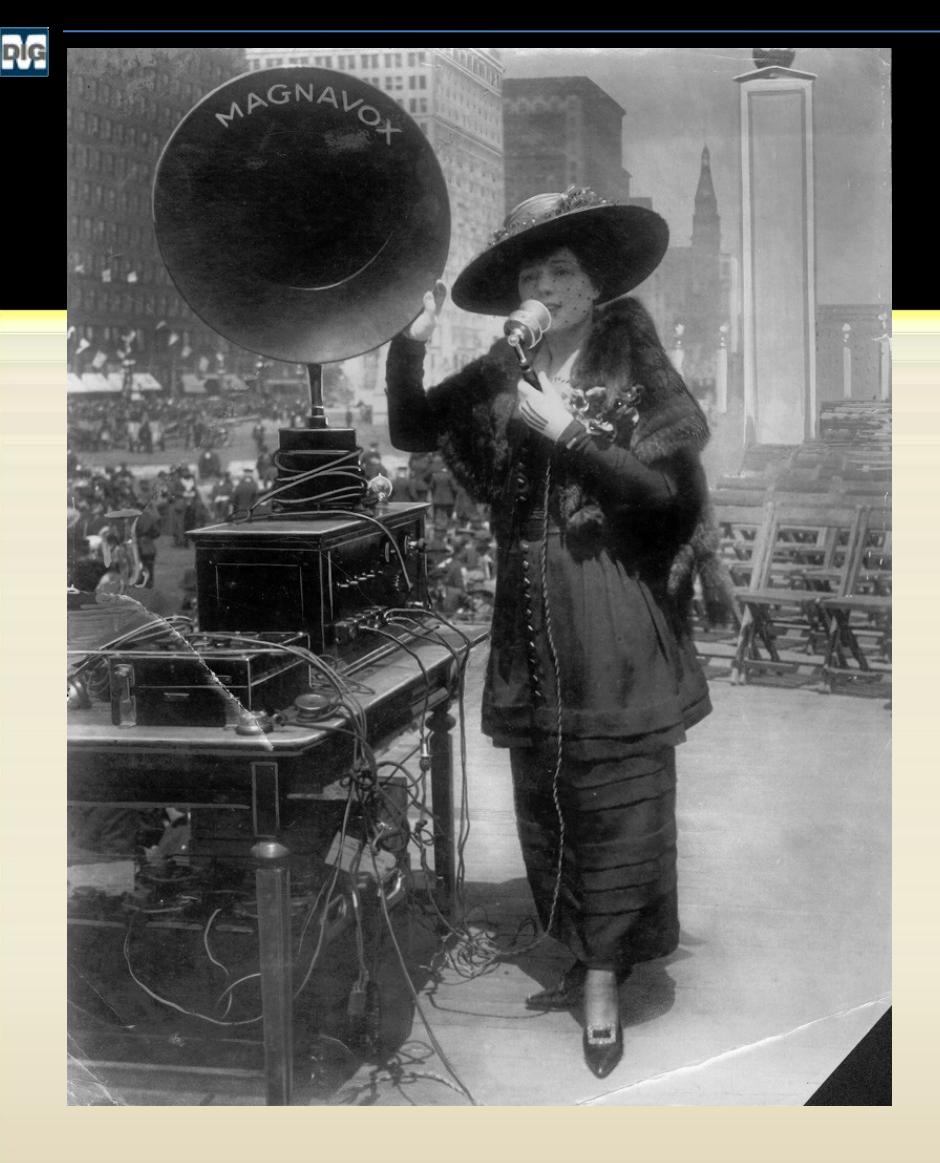

Kommt Mütter und Väter im ganzen Land. Kritisiert nicht, was ihr nicht verstehen könnt. Eure Söhne und Töchter sind jenseits eurer Befehlsgewalt, euer alter Weg kommt schnell in die Jahre. Bitte behindert nicht den Neuen, wenn ihr nicht helfen könnt. Denn die Zeiten ändern sich.

> **Bob Dylan The times they are a changing**

museum-digital : Ideen entwickeln, Ideen aufgreifen, den Weg finden – und ihn gehen !

@danke – Dr. Stefan Rohde-Enslin, Institut für Museumsforschung (SMB-PK), s.rohde-enslin@museum-digital.de

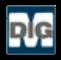

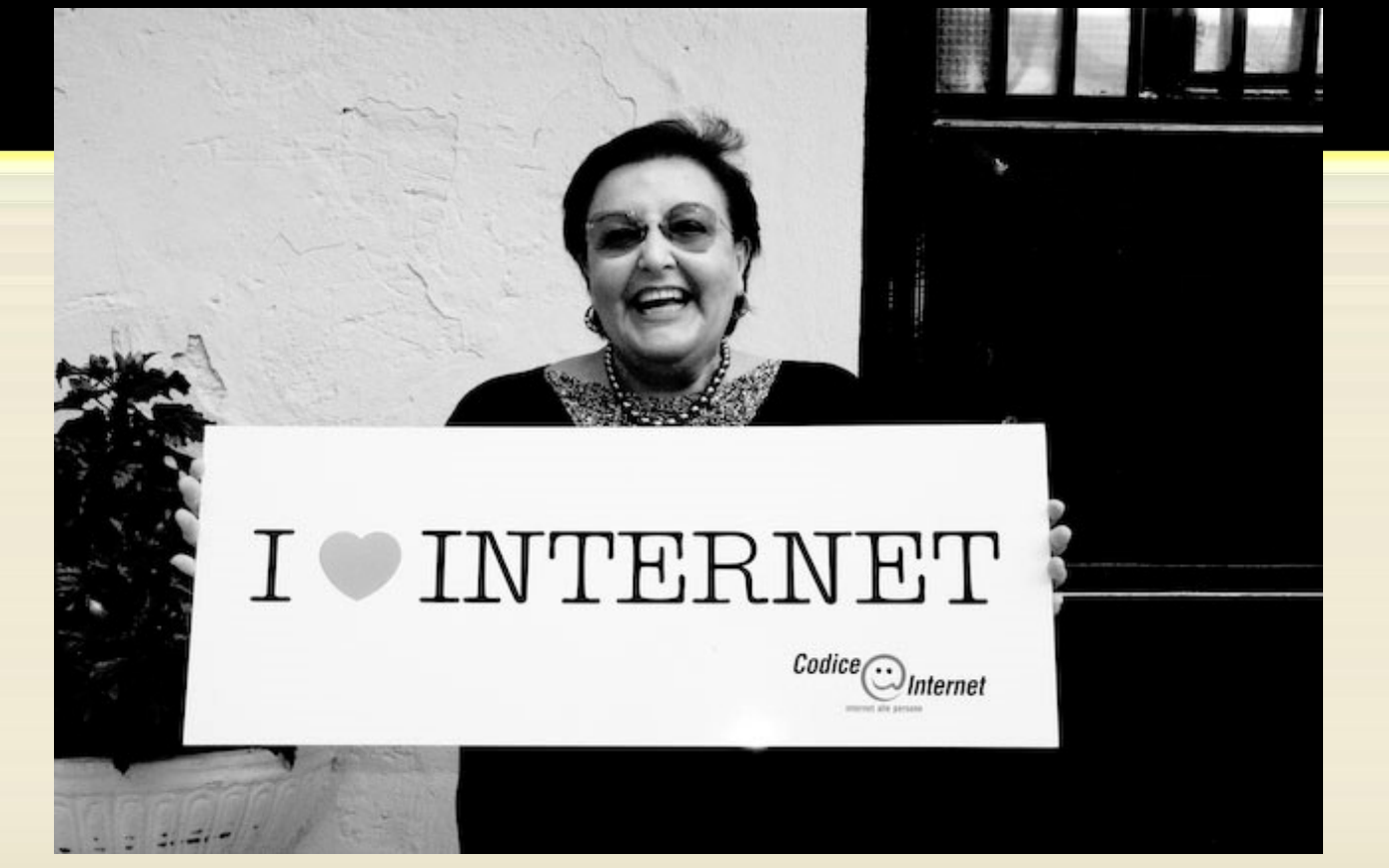

(codiceinternet @ flickr 09.10.2010)

Quellenangaben für die letze Folie:

Fritzi Scheff demonstrating Magnavox for Fifth Liberty Loan in New York City, 1895 (powerhouse-museum @ flickr 09.0.2010 - http://www.powerhousemuseum.com/collection/database/? irn=322920)

http://www.swr.de/swr1/bw/musik/pop-und-poesie/-/id=631832/nid=631832/did=2072734/1wmfux/index.html

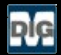

## (All images: CC-BY-NC-SA)

Published under CC-BY by Dr. Stefan Rohde-Enslin